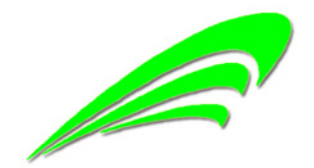

中国 安阳

2015 年 2 月

# 目录

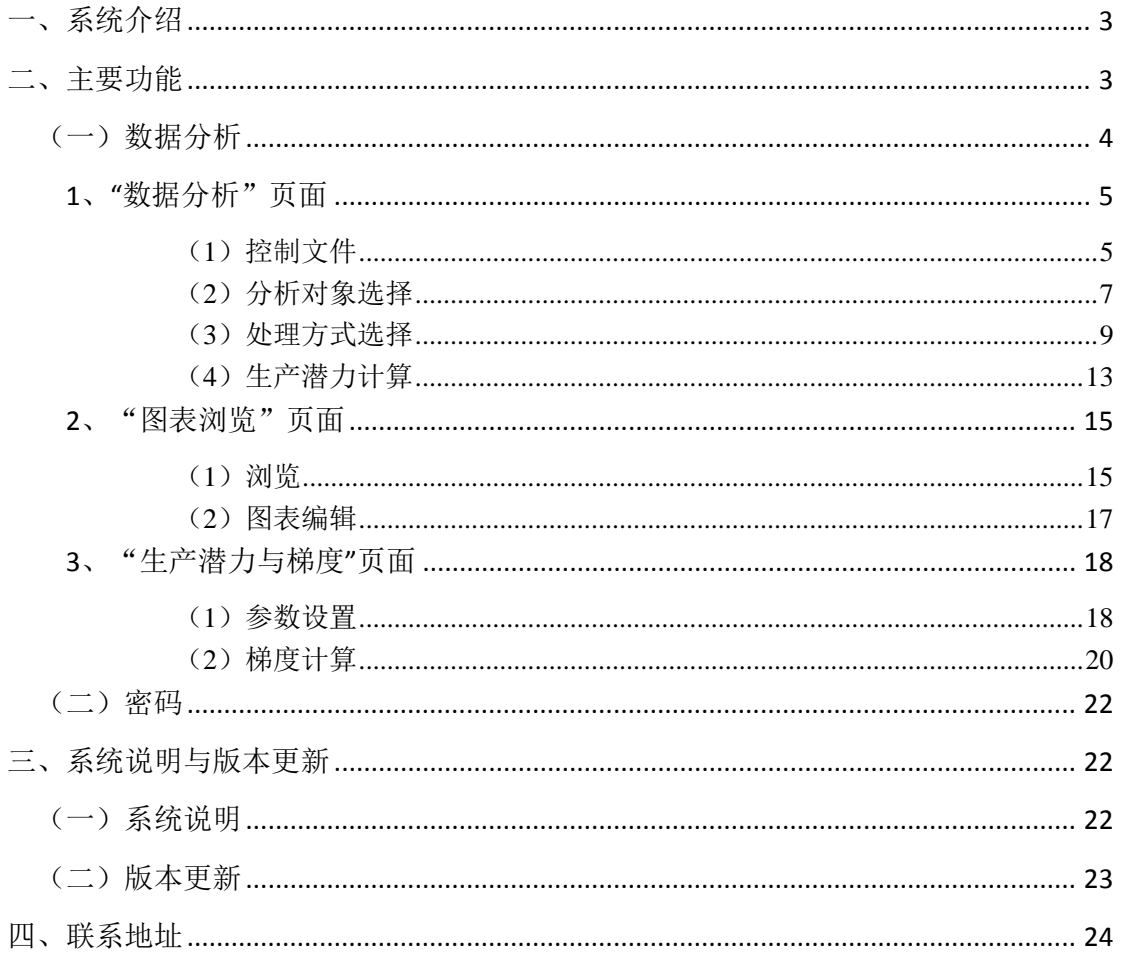

### 一、系统介绍

本系统由中国农业科学院棉花研究所魏晓文研制。系统研制源于所在课题组 承担的农业部行业专项(专题)——"黄淮海棉花气候生态适宜性研究"的研究 需要。该研究需对全国气象站点历年(当时涉及 576 个站点,1971 年-2006 年) 逐日气象要素(平均气温、最高气温、最低气温、降水量、日照时数等)进行分 析计算,从太阳辐射到气候生产潜力、气候适宜性数据计算结果中,揭示区域内 棉花生产适宜性状态及其演变情况。其后又对系统进行了若干优化升级,形成了 目前具有较完善功能的独立系统。系统适宜于棉花气候生产潜力计算及地区适宜 性分析,但通过对特异性参数的校准也可适用于其它作物的气象分析,这也是本 系统下一步功能扩充的主要方向之一。

本系统用 Visual FoxPro 语言编写,运行于微软 Windows 操作系统。支持的 Windows 操作系统版本,包括 XP—Windows 10。此外,程序将调用 Excel 相关功 能,因此,应确保计算机正确安装 Microsoft Office Excel 软件(系统已支持至 Excel 2013)。

### 二、主要功能

系统主界面如下:

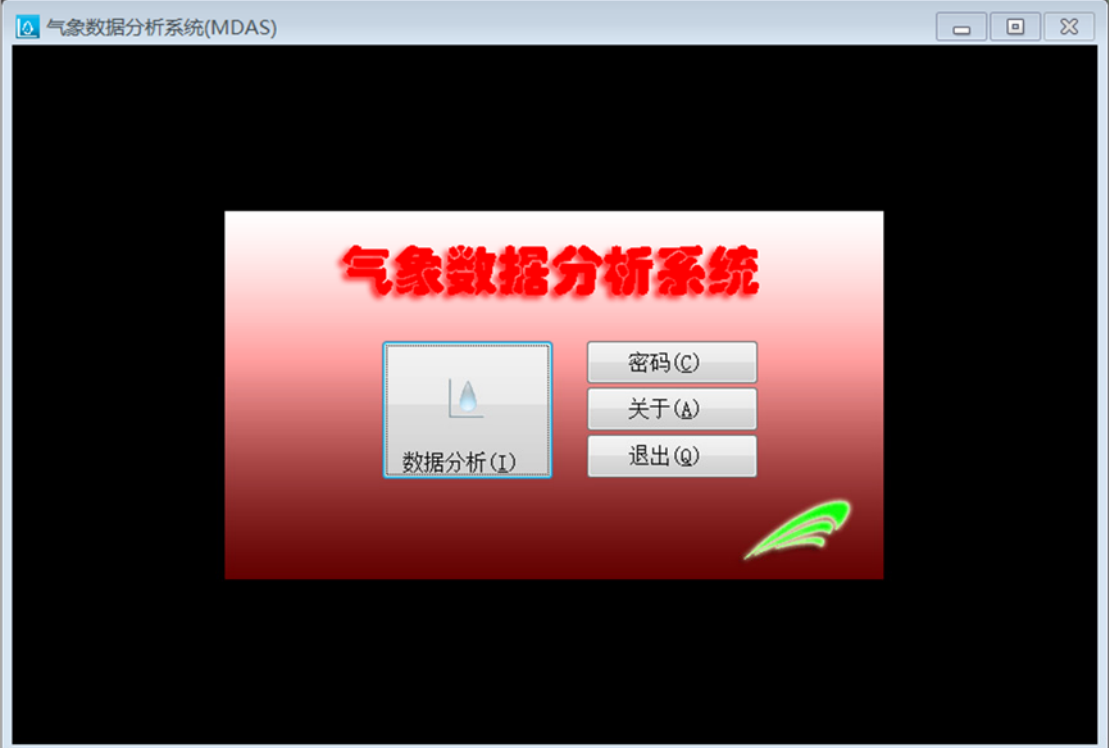

图 1:主界面

#### (一)数据分析

数据分析是对各站点历年逐日气象要素(平均气温、最高气温、最低气温、 降水量、日照时数等)进行分析,计算气候生产潜力和气候适宜性指标。

从系统主界面进入, 数据分析界面如下图 2。界面有 3 个页面, 分别是"数 据分析"、"图表浏览"、"生产潜力与梯度"。

最下部左侧显示处理进度,用进度条实时显示。进度分 4 个阶段,分别是 "控制文件"、"对象选择"、"操作设置"和"运算处理",前 3 个阶段是人 机互动阶段,它们分别与右边的 3 类操作一一对应。需注意的是, 阶段也代表进 程,进程只能按照顺序进行,不可逆顺序操作。第 4 阶段为计算机运算阶段,将 根据运算进度同样用进度条实时展示给用户。

4

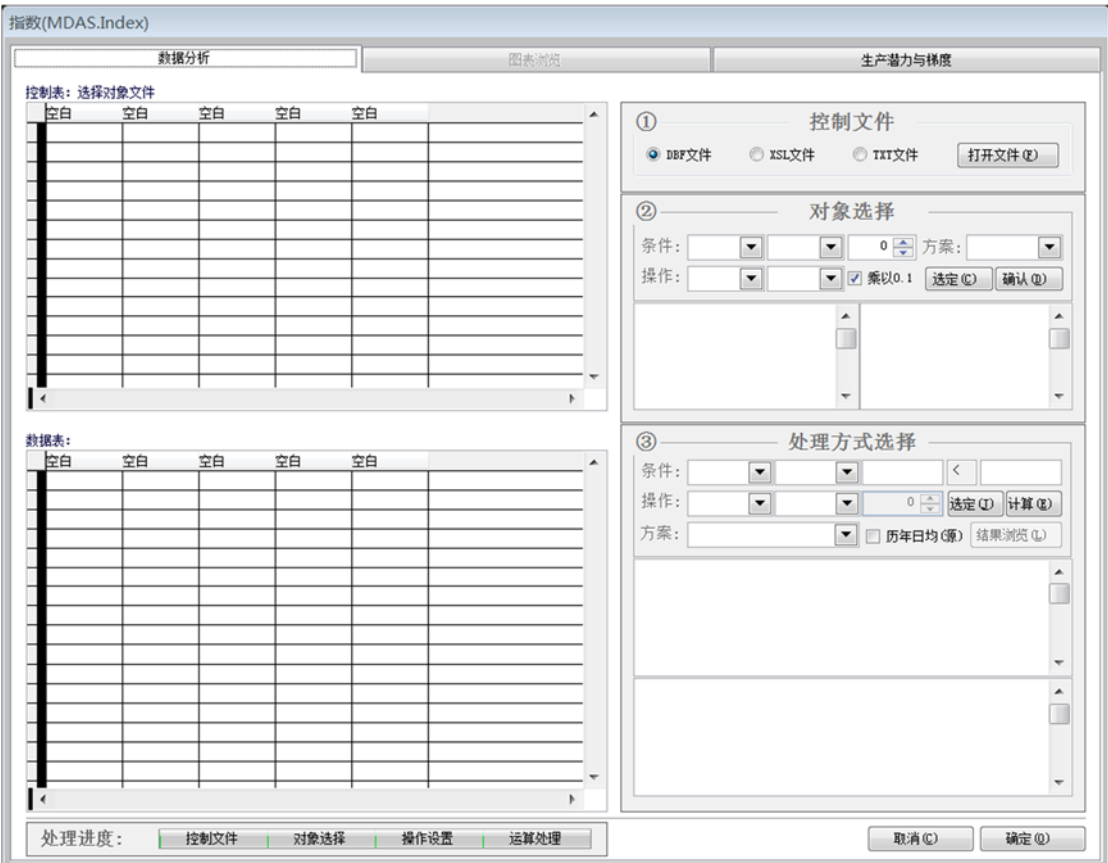

图 2:数据分析

#### **1**、"数据分析"页面

该页面作为系统分析的起点,包含一系列人机对话操作。即控制文件选择、 分析对象选择、处理方式设定等。

(1)控制文件

控制文件就是(气象)站点文件,它记载了各站点的名称、地理位置、海拔 高度、气象数据文件名等等信息,可以各种文件格式存在,系统能识别 DBF、XSL、 TXT 三种类型, 默认是 DBF。单击控制文件区【打开文件】, 弹出打开控制文件对 话框, 见图 3。

控制文件成功打开后,左上部表格将列出控制文件内容,即各站点数据,见 图 4。

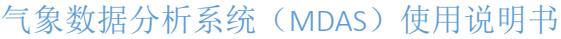

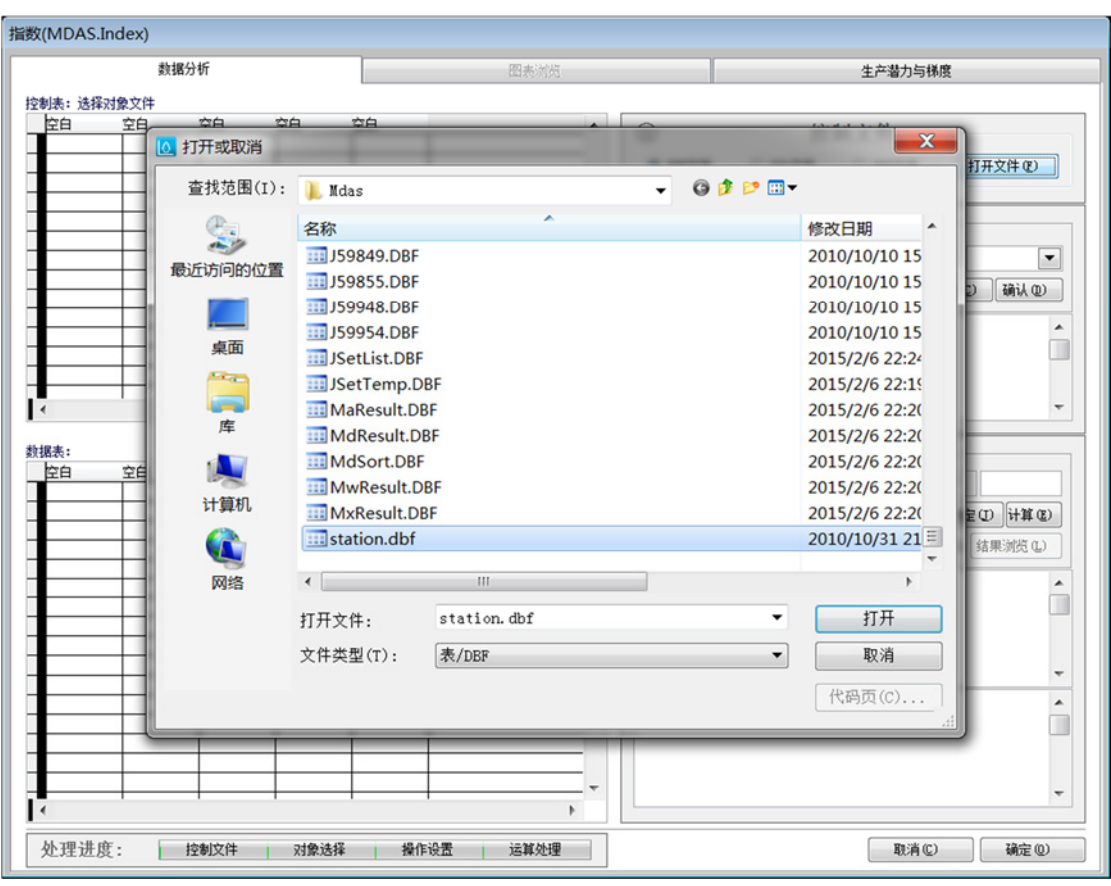

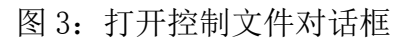

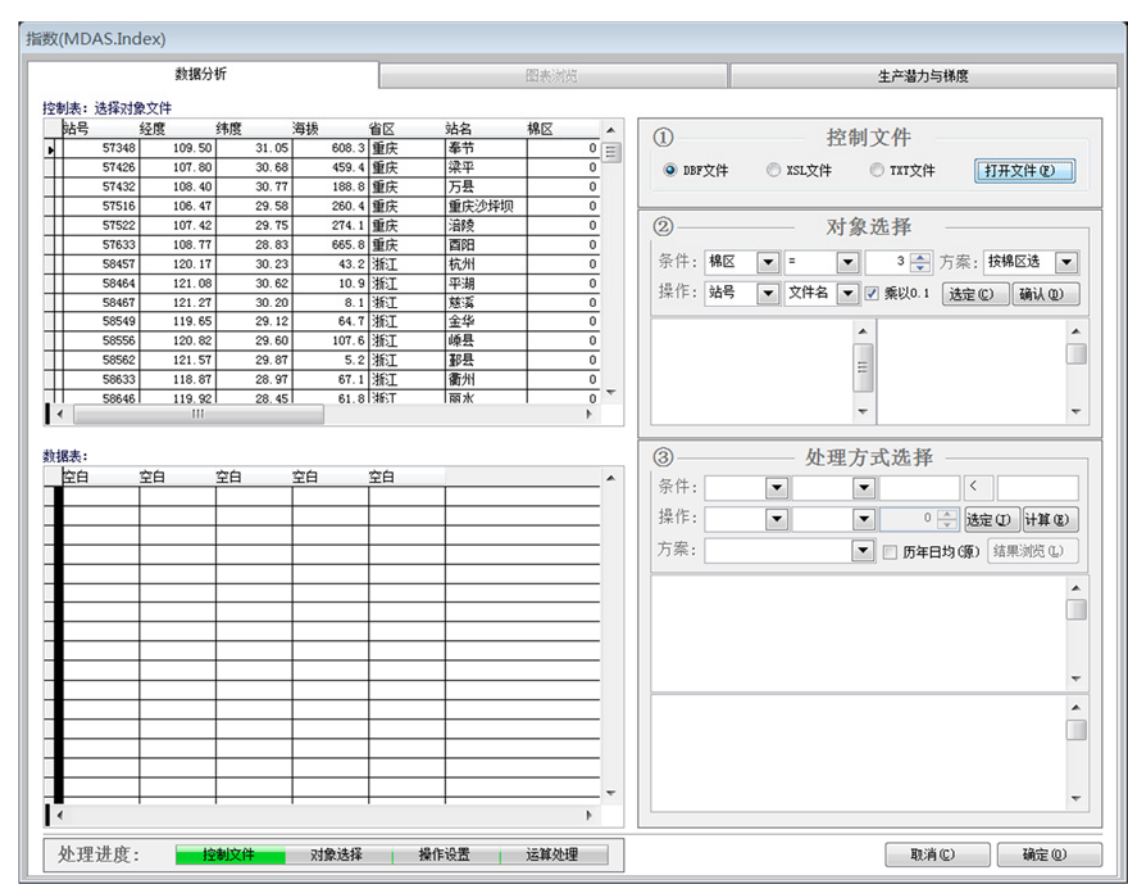

图 4:显示控制文件内容

#### (2)分析对象选择

对象选择就是选择行分析的站点。选择方式有特定站点将和按区域选 择方案,如按棉区选择即是选择特定棉区内的所有站点。系统中"棉区=3"即表 示黄淮海流域棉区。棉区可自行分类,只需要在左上部表格中赋值(修改)某站 点的"棉区"字段值即可。此外,存放气象数据的文件名是否根据站点编号(站 号)命名或其它方式也需要指定;"乘以 0.1"选项是指文件中气象数据的计量 单位是否按 10 分位记载, 如温度 25.5 摄氏度在文件中记为 255。见图 5。

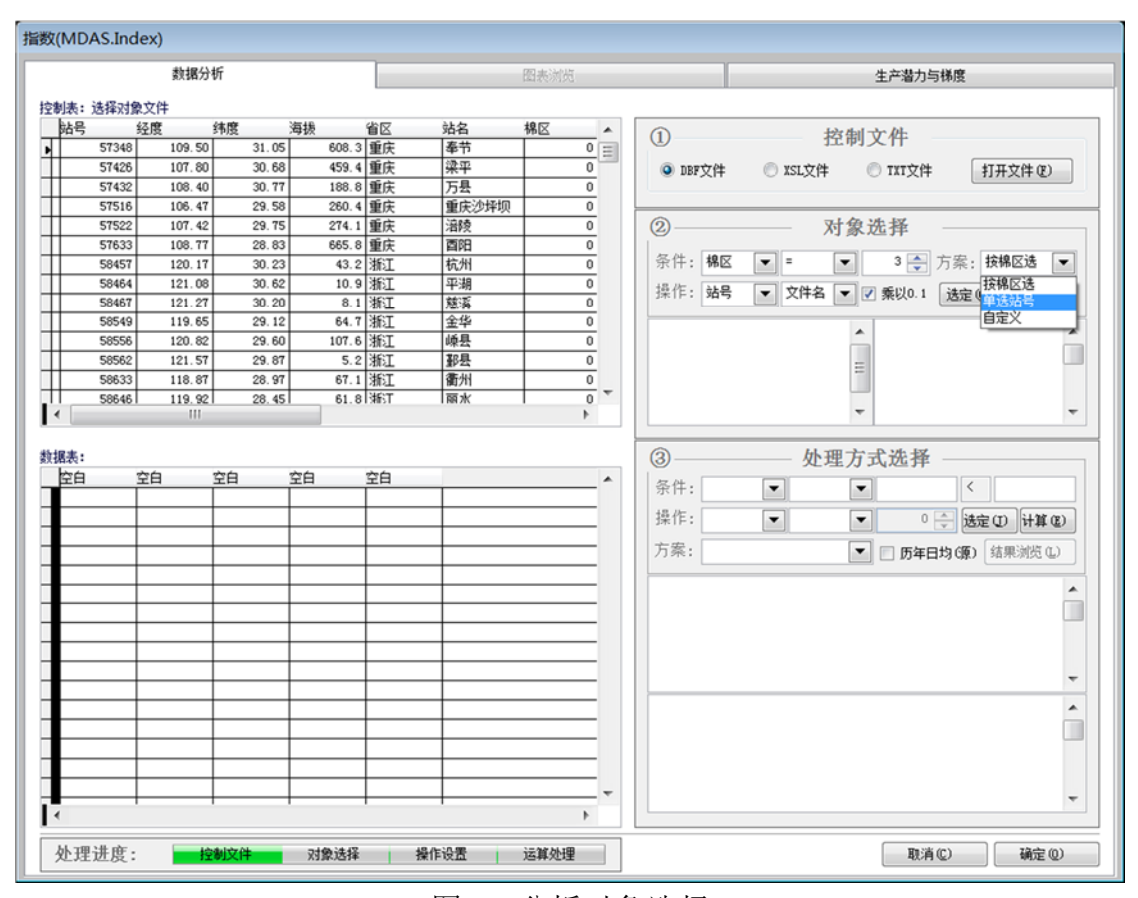

图 5:分析对象选择

对象选择好后,单击【选定】,对象选择区域左下方文本框显示选择结果。 见图 6。

单击【确定】,对象选择区域右下方文本框显示所选站点名称和编号(数据 文件名),同时左边下部表格列出第一个站点文件的数据内容。见图 7。

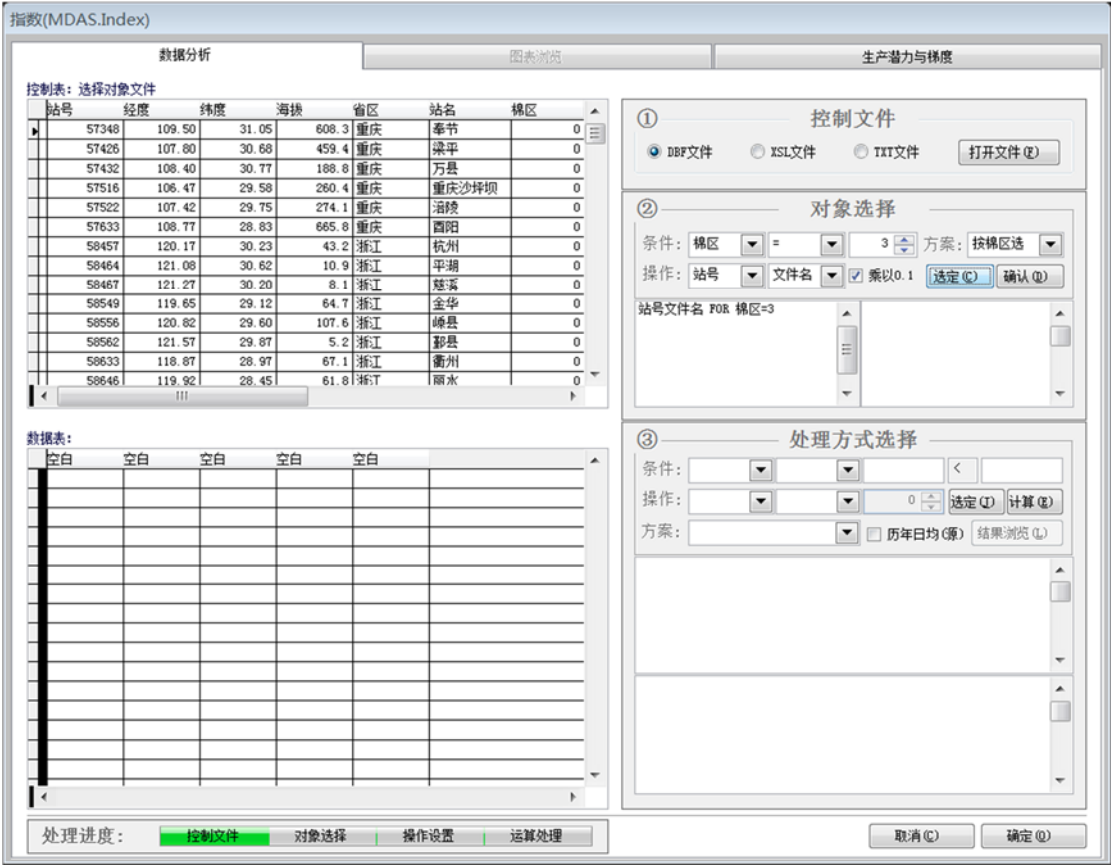

图 6:显示对象选择结果

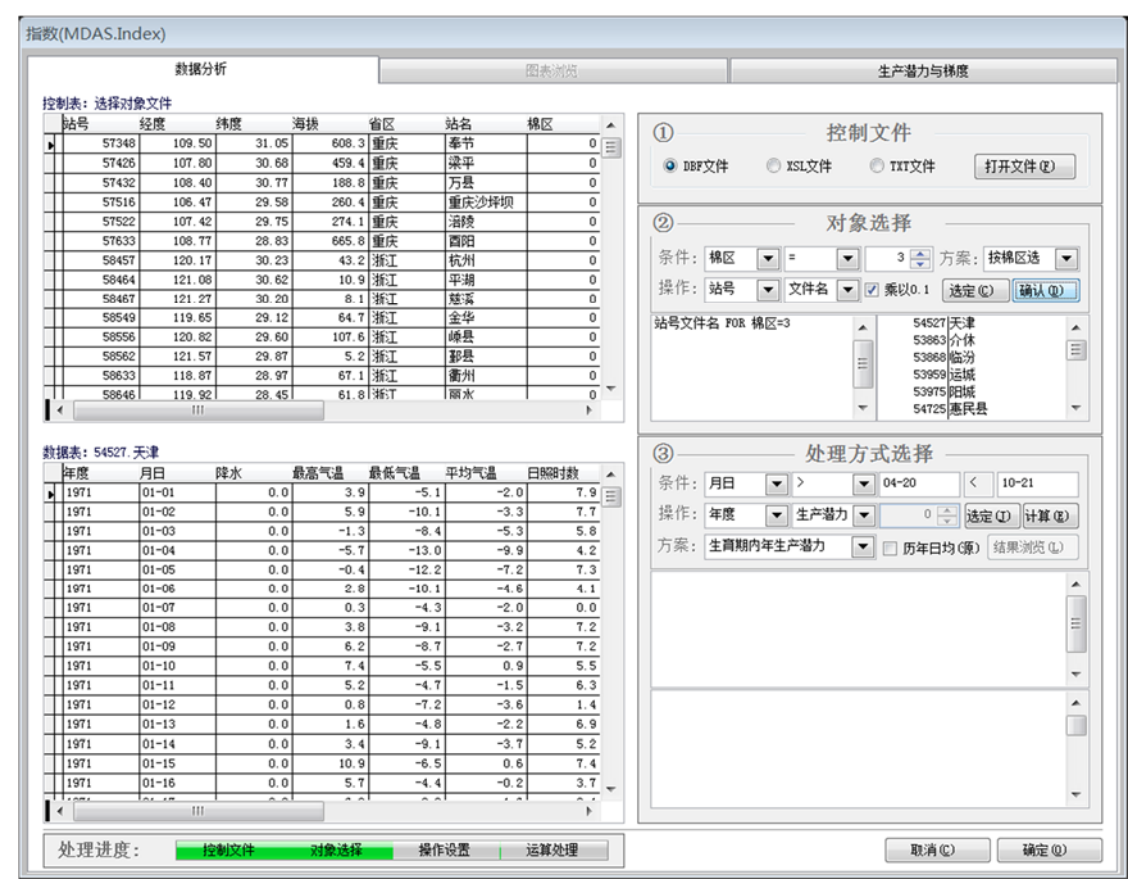

图 7:所选对象具体数据

#### (3)处理方式选择

处理方式选择包括指定要处理的数据字段(年度、日期<月日>、降水、平均 气温等等)、进行何种计算(生产潜力、合计、平均、乘以、除以等等)、数据 计算范围(年度、日期<月日>、降水、平均气温、日照等等处于某范围值内的数 据)。见图 8-图 14。

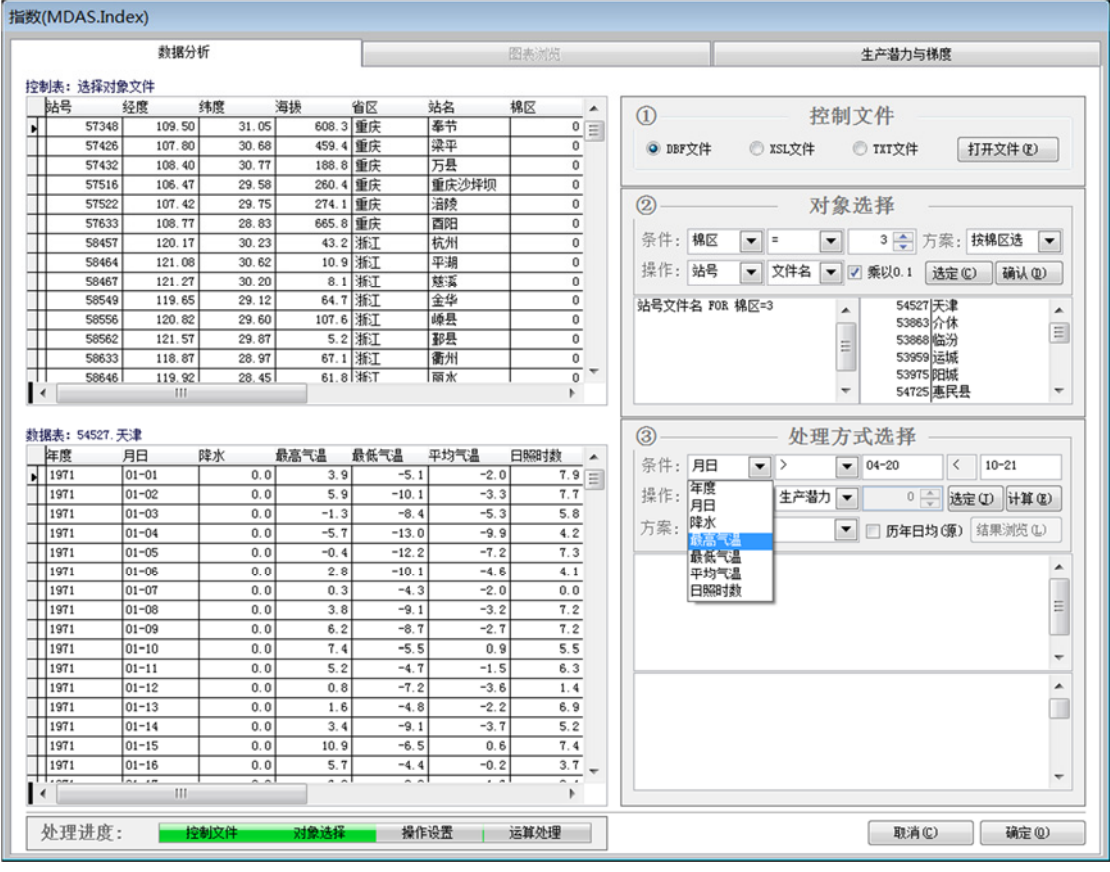

图 8:处理方式选择

处理方式选择过程中,选定字段时左下部表格的相应字段列的背景以红色呼 吸式闪动一次。见图 9。

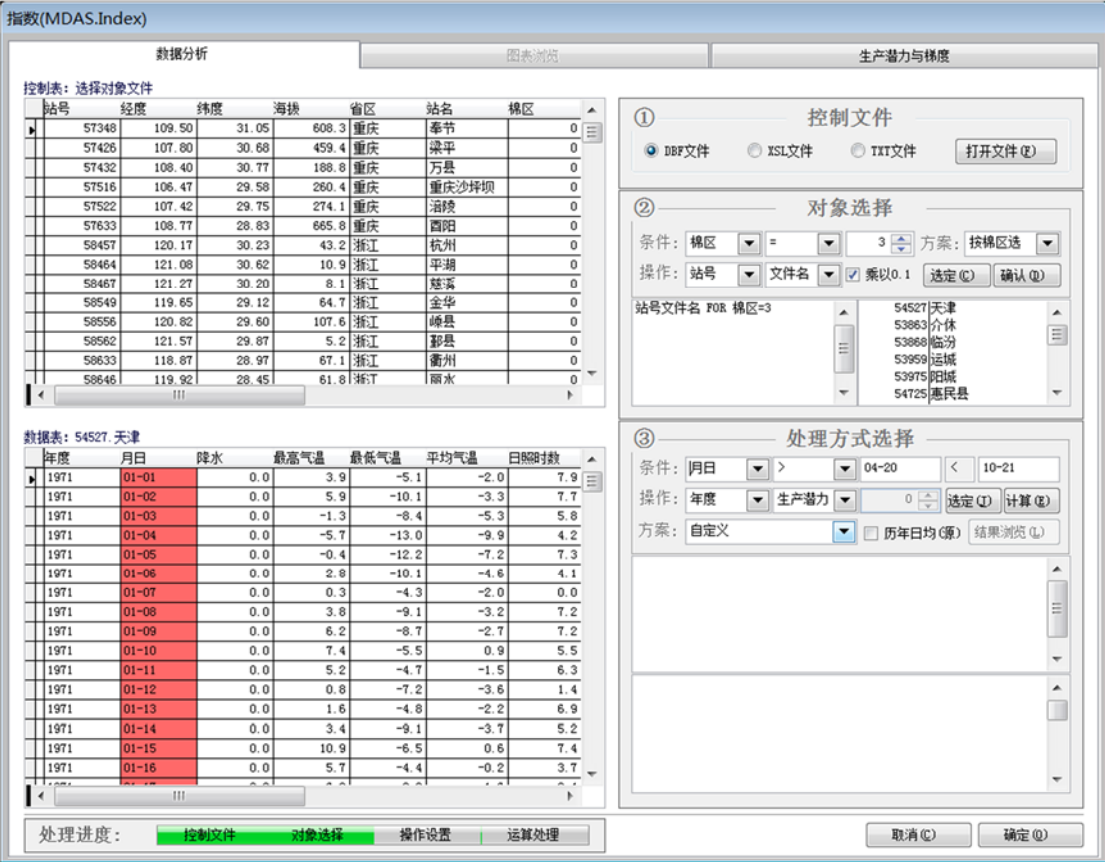

图 9:红色呼吸式闪动

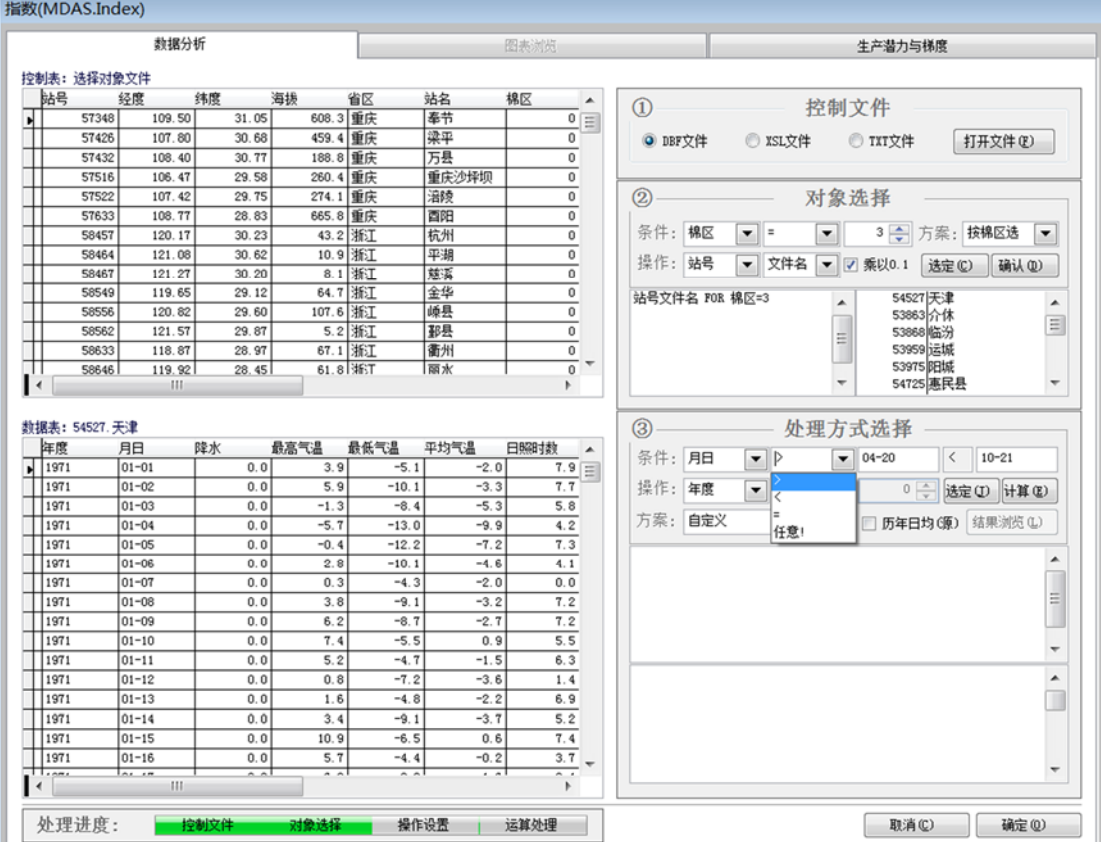

图 10:范围选择

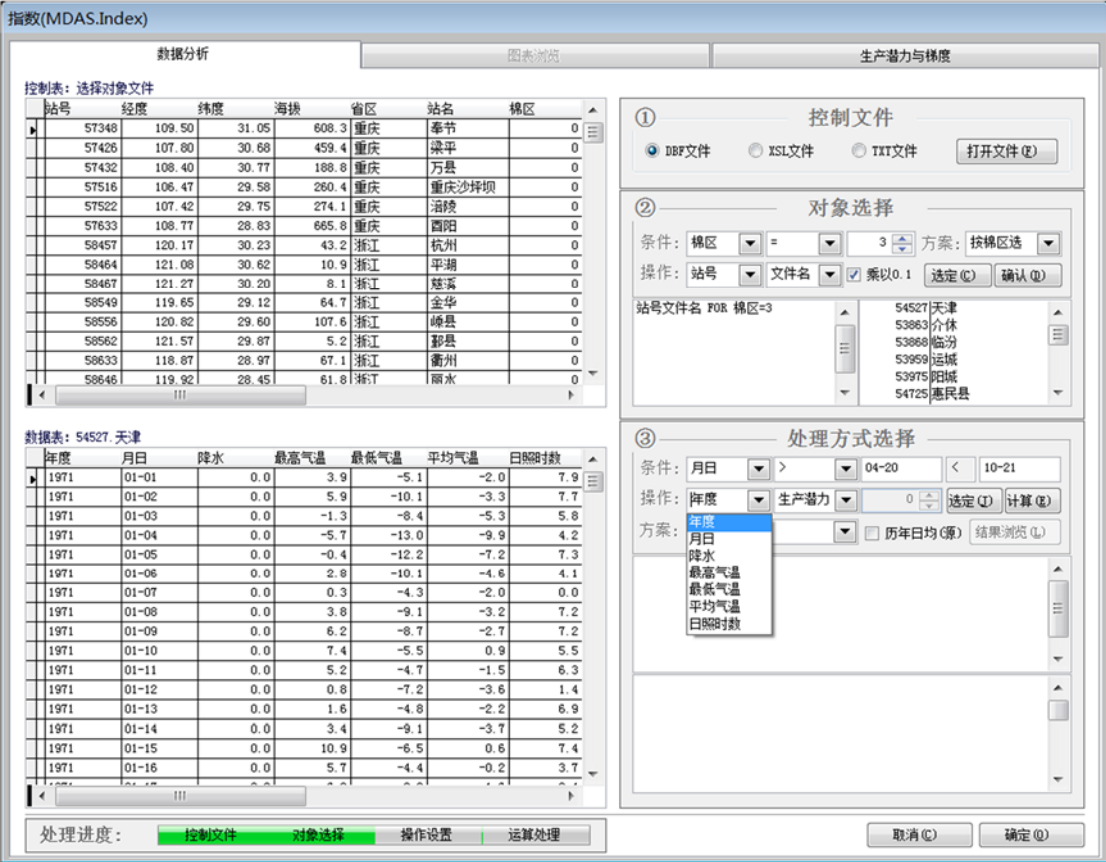

图 11:可选字段

|                                          |                   | 数据分析                       |               |               |                         |                  | 图表浏览                                                     | 生产潜力与梯度                                                                |
|------------------------------------------|-------------------|----------------------------|---------------|---------------|-------------------------|------------------|----------------------------------------------------------|------------------------------------------------------------------------|
|                                          | 控制表: 选择对象文件<br>站号 | 经度                         | 纬度            | 海损            | 省区                      | 站名               | 棉区<br>۸                                                  |                                                                        |
|                                          | 57348             | 109.50                     | 31.05         | 608.3 重庆      |                         | 奉节               | $0 \equiv$                                               | $\Omega$<br>控制文件                                                       |
|                                          | 57426             | 107.80                     | 30.68         | 459.4 重庆      |                         | 梁平               | 0                                                        | © TXT文件<br>O DBF文件<br>◎ XSL文件<br>打开文件(F)                               |
|                                          | 57432             | 108.40                     | 30.77         | 188.8 重庆      |                         | 万县               | $\overline{0}$                                           |                                                                        |
|                                          | 57516             | 106.47                     | 29.58         | 260.4 重庆      |                         | 重庆沙坪坝            | 0                                                        |                                                                        |
|                                          | 57522             | 107.42                     | 29.75         | 274.1 重庆      |                         | 溜陵               | 0                                                        | (2)<br>对象选择                                                            |
|                                          | 57633             | 108.77                     | 28.83         | 665.8 重庆      |                         | 酉阳               | 0                                                        |                                                                        |
|                                          | 58457             | 120.17                     | 30.23         | 43.2 浙江       |                         | 杭州               | $\mathbf 0$                                              | 条件:棉区<br>3 一 方案: 按棉区选<br>▾<br>$\bullet$ =<br>$\blacktriangledown$      |
|                                          | 58464             | 121.08                     | 30.62         | 10.9 浙江       |                         | 平湖               | 0                                                        |                                                                        |
|                                          | 58467             | 121.27                     | 30.20         |               | 8.1 浙江                  | 慈愛               | $\mathbf 0$                                              | 操作: 站号<br>▼ 文件名<br>▼ 7 乘以0.1<br>选定(C)<br>确认(D)                         |
|                                          | 58549             | 119.65                     | 29.12         | 64.7 浙江       |                         | 金华               | $\mathbf{0}$                                             | 站号文件名 FOR 棉区=3<br>54527 天津                                             |
|                                          | 58556             | 120.82                     | 29.60         | 107.6 浙江      |                         | 顺县               | 0                                                        | 53863 介休                                                               |
|                                          | 58562             | 121.57                     | 29.87         |               | 5.2 浙江                  | 那县               | $\bf{0}$                                                 | $\equiv$<br>53868临汾<br>Ξ                                               |
|                                          | 58633             | 118.87                     | 28.97         | 67.1 浙江       |                         | 衢州               | $\overline{0}$                                           | 53959 运城                                                               |
| ш<br>$\blacktriangleleft$                | 58646             | 119.92<br>m                | 28.45         | $61.8$ \\\\$1 |                         | 丽水               | $\mathbf 0$                                              | 53975 阳城<br>54725 惠民县                                                  |
|                                          | 数据表: 54527. 天津    |                            |               |               |                         |                  |                                                          | $\circled{3}$<br>处理方式选择                                                |
| 年度                                       |                   | 月日                         |               |               |                         |                  |                                                          |                                                                        |
|                                          |                   |                            | 障水            | 最高气温          | 最低气温                    | 平均气温             | 日照时数                                                     | $\langle$<br>$10 - 21$                                                 |
|                                          | $\frac{1971}{2}$  | $01 - 01$                  | 0.0           | 3.9           | $-5.1$                  | $-2.0$           | $7.9 =$                                                  | 条件: 月日<br>$\vert \cdot \vert$<br>$04 - 20$<br>$\overline{\phantom{a}}$ |
|                                          | 1971              | $01 - 02$                  | 0.0           | 5.9           | $-10.1$                 | $-3.3$           | 7.7                                                      | 操作: 年度<br>性产潜力 ▼<br>0 → 选定 (I) 计算(E)<br>$\overline{\phantom{a}}$       |
|                                          | 1971              | $01 - 03$                  | 0.0           | $-1.3$        | $-8.4$                  | $-5.3$           | 5.8                                                      | 生产潜力                                                                   |
|                                          | 1971              | $01 - 04$                  | 0, 0          | $-5.7$        | $-13.0$                 | $-9.9$           | 4.2                                                      | 方案:自定义<br>□ 历年日均(原) 结果浏览(L)<br>合计                                      |
|                                          | 1971              | $01 - 05$                  | 0.0           | $-0.4$        | $-12.2$                 | $-7.2$           | 7.3                                                      | 平均                                                                     |
|                                          | 1971              | $01 - 06$                  | 0.0           | 2.8           | $-10.1$                 | $-4.6$           | 4.1                                                      | Ξ<br>标准差                                                               |
|                                          | 1971              | $01 - 07$                  | 0.0           | 0.3           | $-4.3$                  | $-2.0$           | 0.0                                                      | 方差                                                                     |
|                                          | 1971              | $01 - 08$                  | 0.0           | 3.8           | $-9.1$                  | $-3.2$           | 7.2                                                      | 乘以<br>除以<br>$\overline{\phantom{a}}$                                   |
|                                          | 1971              | $01 - 09$                  | 0.0           | 6.2           | $-8.7$                  | $-2.7$           | 7.2                                                      |                                                                        |
|                                          | 1971              | $01 - 10$                  | 0.0           | 7.4           | $-5.5$                  | 0.9              | 5.5                                                      |                                                                        |
| 1971                                     |                   | $01 - 11$                  | 0.0<br>0.0    | 5.2<br>0.8    | $-4.7$<br>$-7.2$        | $-1.5$<br>$-3.6$ | 6.3                                                      |                                                                        |
|                                          | 1971              | $01 - 12$                  |               |               |                         |                  | 1.4                                                      |                                                                        |
|                                          | 1971              | $01 - 13$                  | 0.0           | 1.6           | $-4.8$                  | $-2.2$           | 6.9                                                      |                                                                        |
|                                          | 1971              | $01 - 14$                  | 0.0           | 3.4           | $-9.1$                  | $-3.7$           | 5.2                                                      |                                                                        |
|                                          | 1971              | $01 - 15$                  | 0.0<br>0.0    | 10.9          | $-6.5$                  | 0.6              | 7.4                                                      |                                                                        |
| $\Box$ Lease<br>$\overline{\phantom{a}}$ | 1971              | $01 - 16$<br>1.1.1<br>(11) | $\sim$ $\sim$ | 5.7<br>أمط    | $-4.4$<br>$\sim$ $\sim$ | $-0.2$           | 3.7<br>$\overline{\phantom{0}}$<br>$\blacktriangleright$ |                                                                        |

图 12: 计算类型

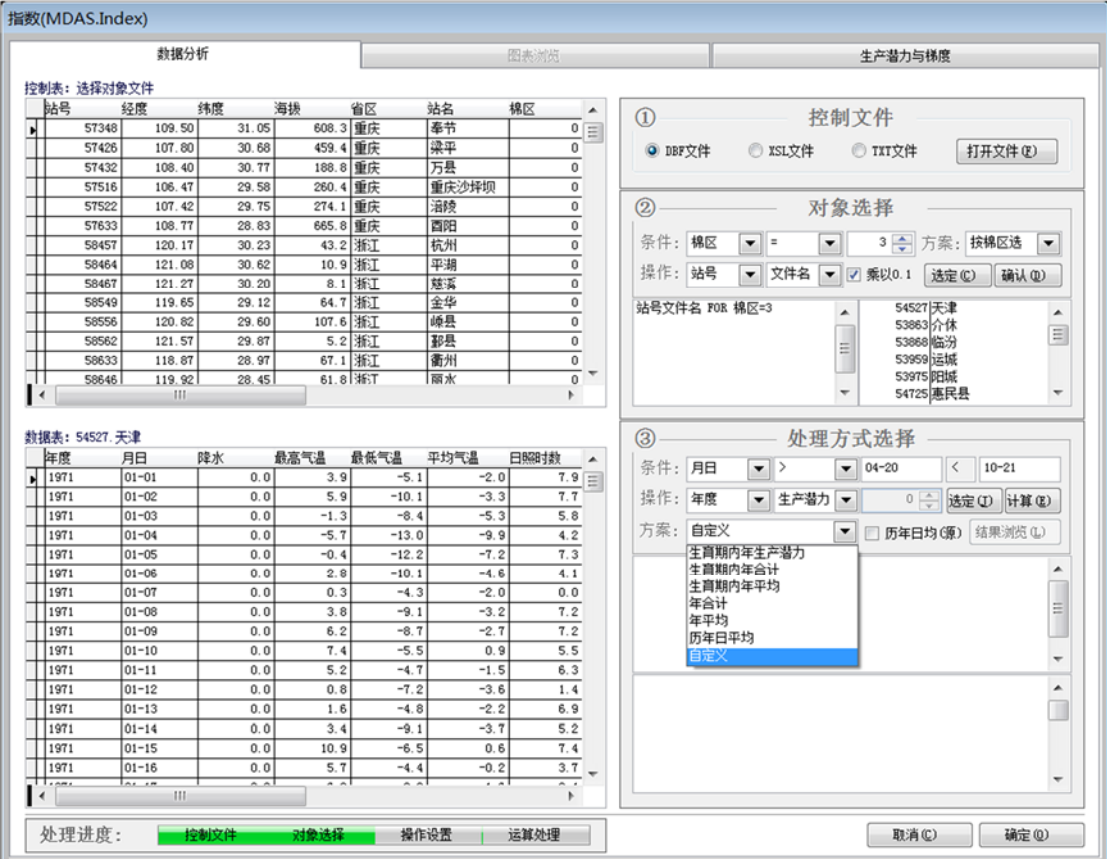

图 13:处理方案

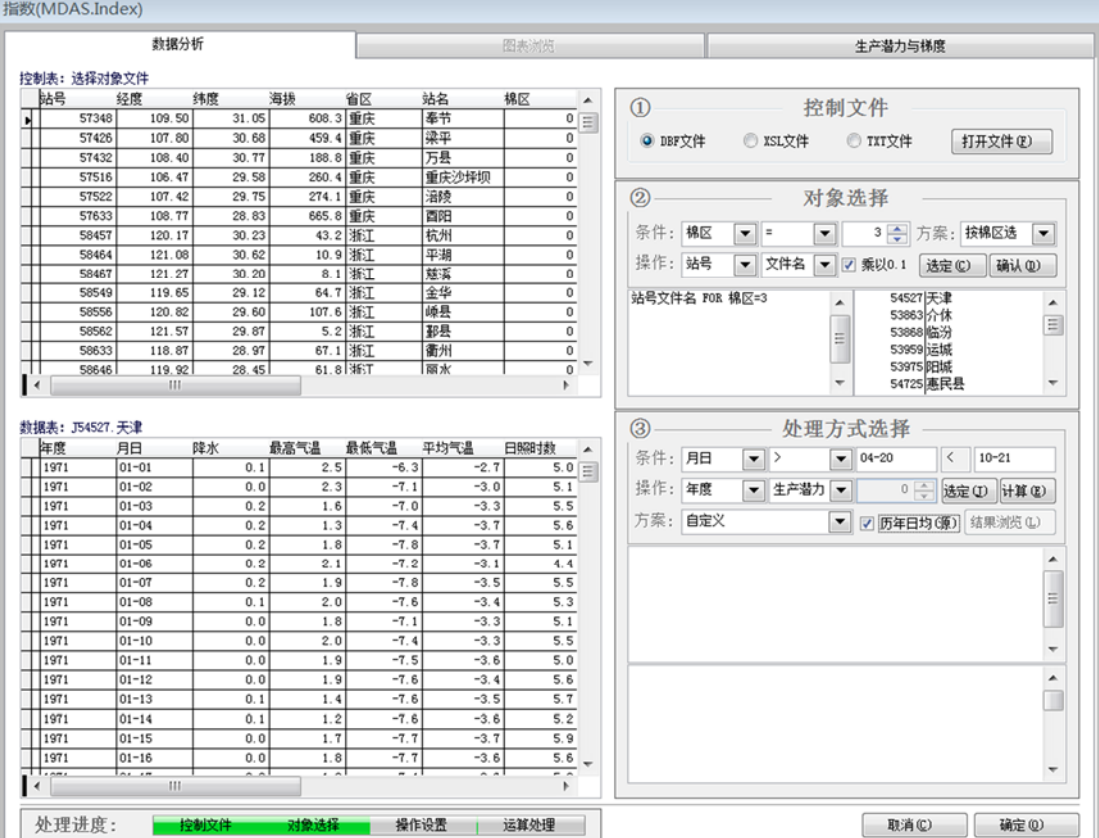

图 14:以历年日平均数进行计算

#### (4)生产潜力计算

处理方式选定后,单击本区域【选定】,区内下方文本框显示计算机翻译后 的运算条件。见图 15。

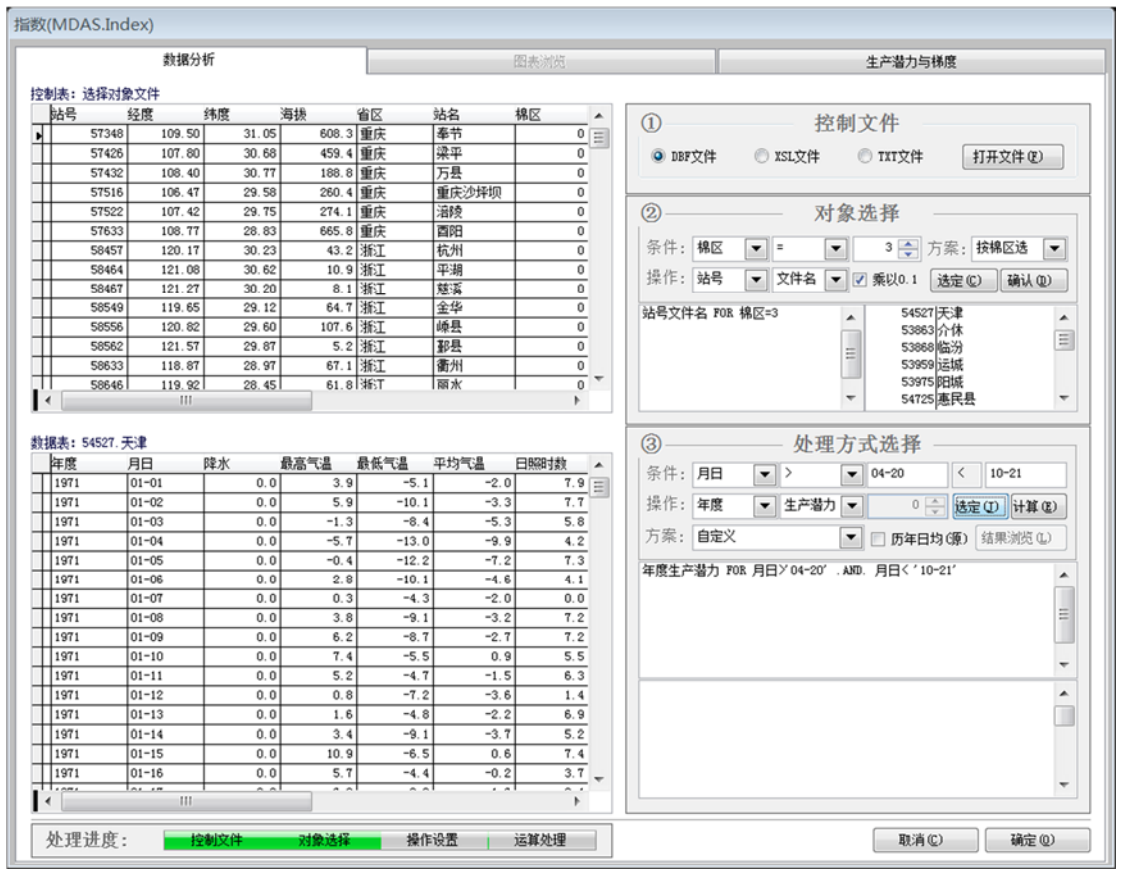

图 15:运算条件

单击本区域【计算】,区内最下方文本框显示计算机翻译后的最终运算指令, 同时计算机依指令开始计算。见图 16。

计算结束,【结果浏览】按钮激活("图表浏览"页面同时激活),单击可 浏览计算结果(即进入"图表浏览"页面)。见图 17。

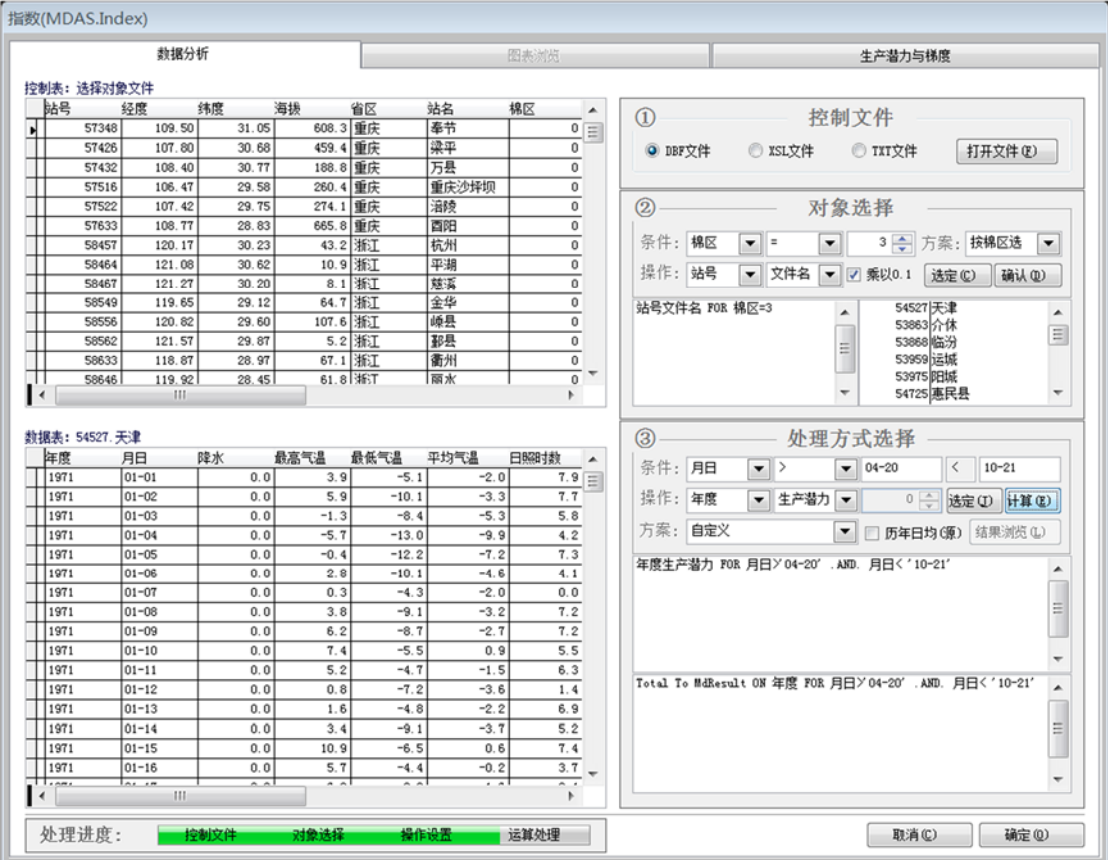

图 16: 执行运算指令

|                                                                                                    | 数据分析                         |                       |             |                         |        | 图表浏览                                 | 生产潜力与梯度                                                              |                          |
|----------------------------------------------------------------------------------------------------|------------------------------|-----------------------|-------------|-------------------------|--------|--------------------------------------|----------------------------------------------------------------------|--------------------------|
| 控制表: 选择对象文件<br>站号                                                                                                    | 经度                           | 纬度                    | 海拔          | 省区                      | 站名     | 棉区<br>۸                              |                                                                      |                          |
| 57348                                                                                                    | 109.50                       | 31.05                 | 608.3 重庆    |                         | 奉节     | $0 \equiv$                           | $\Omega$<br>控制文件                                                     |                          |
| 57426                                                                                                    | 107.80                       | 30.68                 | 459.4 重庆    |                         | 梁平     | 0                                    | ◎ XSL文件<br>◎ TXT文件<br>打开文件(F)<br>O DBF文件                             |                          |
| 57432                                                                                                    | 108.40                       | 30.77                 | 188.8 重庆    |                         | 万县     | $\bf{0}$                             |                                                                      |                          |
| 57516                                                                                                    | 106.47                       | 29.58                 | 260.4 重庆    |                         | 重庆沙坪坝  | 0                                    |                                                                      |                          |
| 57522                                                                                                    | 107.42                       | 29.75                 | 274.1 重庆    |                         | 溜陵     | 0                                    | (2)<br>对象选择                                                          |                          |
| 57633                                                                                                    | 108.77                       | 28.83                 | 665.8 重庆    |                         | 酉阳     | 0                                    |                                                                      |                          |
| 58457                                                                                                    | 120.17                       | 30.23                 | 43.2 浙江     |                         | 杭州     | 0                                    | 条件: 棉区<br>3 一 方案: 按棉区选<br>▼∥≈<br>۰                                   | $\blacktriangledown$     |
| 58464                                                                                                    | 121.08                       | 30.62                 |             | 10.9 浙江                 | 平湖     | 0                                    |                                                                      |                          |
| 58467                                                                                                    | 121.27                       | 30.20                 |             | 8.1 浙江                  | 慈溪     | 0                                    | 操作: 站号<br>▼ 文件名<br>▼ ▽ 乘以0.1<br>确认(D)<br>选定(C)                       |                          |
| 58549                                                                                                    | 119.65                       | 29.12                 | 64.7 浙江     |                         | 金华     | 0                                    | 站号文件名 FOR 棉区=3<br>54527 天津                                           |                          |
| 58556                                                                                                    | 120.82                       | 29.60                 | 107.6 浙江    |                         | 顺县     | 0                                    | 53863 介休                                                             | ۸                        |
| 58562                                                                                                    | 121.57                       | 29.87                 |             | 5.2 浙江                  | 那县     | 0                                    | 53868临汾<br>듸                                                         | $\equiv$                 |
| 58633                                                                                                    | 118.87                       | 28.97                 | 67.1 浙江     |                         | 衢州     | $\overline{0}$                       | 53959 运城                                                             |                          |
| 58646                                                                                                    | 119.92                       | 28.45                 | $61.8$ WET  |                         | 丽水     | $\mathbf{0}$                         | 53975 阳城<br>54725 惠民县                                                | ٠                        |
|                                                                                                    |                              |                       |             |                         |        |                                      |                                                                      |                          |
|                                                                                                    | 月日                           | 降水                    | 最高气温        | 最低气温                    | 平均气温   | 日照时数                                 | $\circled{3}$<br>处理方式选择                                              |                          |
|                                                                                                    | $01 - 01$                    | 0.0                   | 3.9         | $-5.1$                  | $-2.0$ | $7.9 \equiv$                         | 条件: 月日<br>$10 - 21$<br>$\vert \cdot \vert$<br>$-104-20$<br>$\langle$ |                          |
|                                                                                                    | $01 - 02$                    | 0.0                   | 5.9         | $-10.1$                 | $-3.3$ | 7.7                                  | 操作: 年度<br>▼ 生产潜力 ▼<br>$0\frac{1}{v}$<br>选定(I) 计算(E)                  |                          |
|                                                                                                    | $01 - 03$                    | 0.0                   | $-1.3$      | $-8.4$                  | $-5.3$ | 5.8                                  |                                                                      |                          |
|                                                                                                    | 01-04                        | 0.0                   | $-5.7$      | $-13.0$                 | $-9.9$ | 4.2                                  | 方案: 自定义<br>□ 历年日均(原) 结果浏览(L)                                         |                          |
|                                                                                                    | $01 - 05$                    | 0.0                   | $-0.4$      | $-12.2$                 | $-7.2$ | 7.3                                  | 年度生产潜力 FOR 月日> 04-20' .AND. 月日<'10-21'                               |                          |
|                                                                                                    | $01 - 06$                    | 0.0                   | 2.8         | $-10.1$                 | $-4.6$ | 4.1                                  |                                                                      |                          |
|                                                                                                    | $01 - 07$                    | 0.0                   | 0.3         | $-4.3$                  | $-2.0$ | 0.0                                  |                                                                      |                          |
|                                                                                                    | $01 - 08$                    | 0.0                   | 3.8         | $-9.1$                  | $-3.2$ | 7.2                                  |                                                                      |                          |
|                                                                                                    | $01 - 09$                    | 0.0                   | 6.2         | $-8.7$                  | $-2.7$ | 7.2                                  |                                                                      |                          |
|                                                                                                    | $01 - 10$                    | 0.0                   | 7.4         | $-5.5$                  | 0.9    | 5.5                                  |                                                                      |                          |
|                                                                                                    | $01 - 11$                    | 0.0                   | 5.2         | $-4.7$                  | $-1.5$ | 6.3                                  | Total To MdResult ON 年度 FOR 月日> 04-20' .AND. 月日<'10-21'              |                          |
|                                                                                                    | $01 - 12$                    | 0.0                   | 0.8         | $-7.2$                  | $-3.6$ | 1.4                                  |                                                                      |                          |
| 数据表: 54527. 天津<br>年度<br>1971<br>1971<br>1971<br>1971<br>1971<br>1971<br>1971<br>1971<br>1971<br>1971<br>1971<br>1971<br>1971 | $01 - 13$                    | 0.0                   | 1.6         | $-4.8$                  | $-2.2$ | 6.9                                  |                                                                      | Ξ<br>▲                   |
| 1971                                                                                                    | $01 - 14$                    | 0.0                   | 3.4         | $-9.1$                  | $-3.7$ | 5.2                                  |                                                                      | $\equiv$                 |
| 1971                                                                                                    | $01 - 15$                    | 0.0                   | 10.9        | $-6.5$                  | 0.6    | 7.4                                  |                                                                      |                          |
| 1971<br>، ۱۰۰۰۰                                                                                                    | $01 - 16$<br>سنبما<br>$-111$ | 0.0<br>$\overline{a}$ | 5.7<br>لمنم | $-4.4$<br>$\sim$ $\sim$ | $-0.2$ | 3.7<br>$\overline{\phantom{0}}$<br>r |                                                                      | $\overline{\phantom{a}}$ |

图 17: 完成运算

### **2**、"图表浏览"页面

(1)浏览

本页面上部表格列出站点的具体计算数据,下部用坐标图显示其数据。通过 右侧各自的箭头按钮切换站点和数据项(项目浏览)。见图 18-图 20。

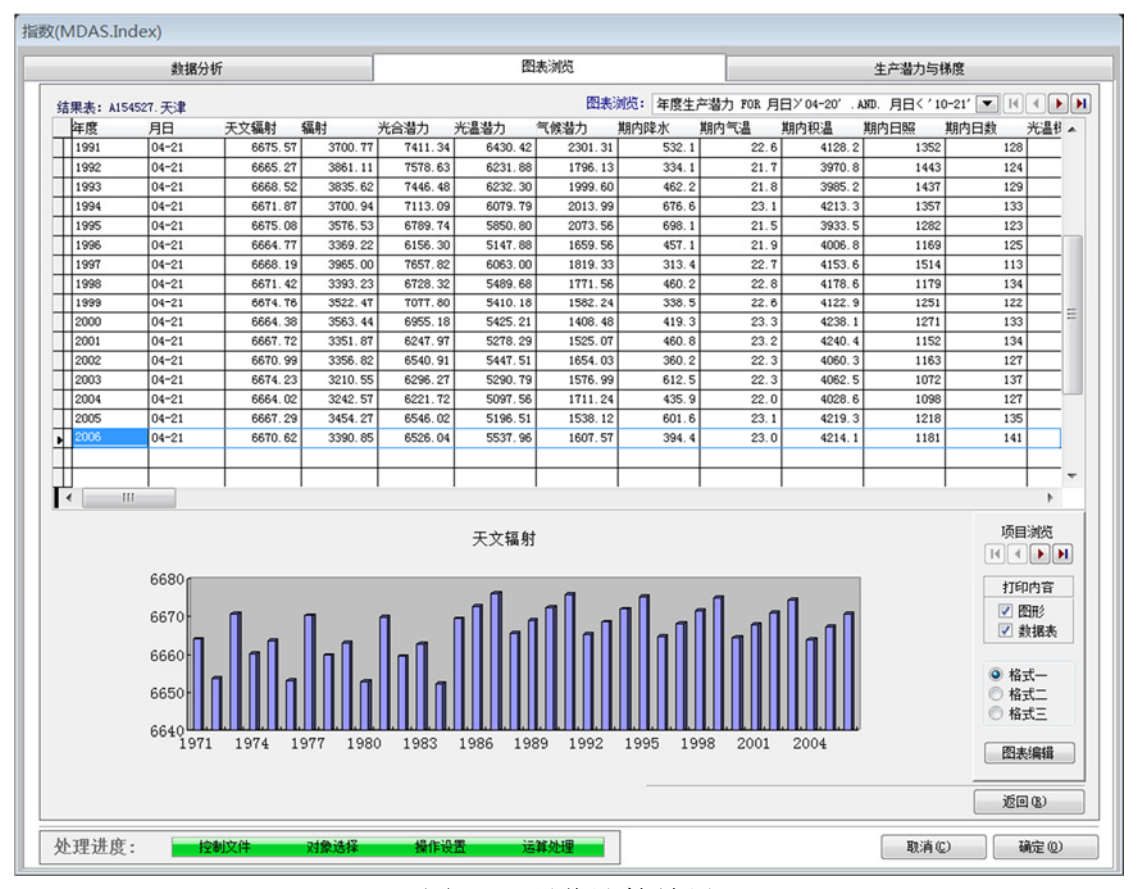

### 图 18:浏览计算结果

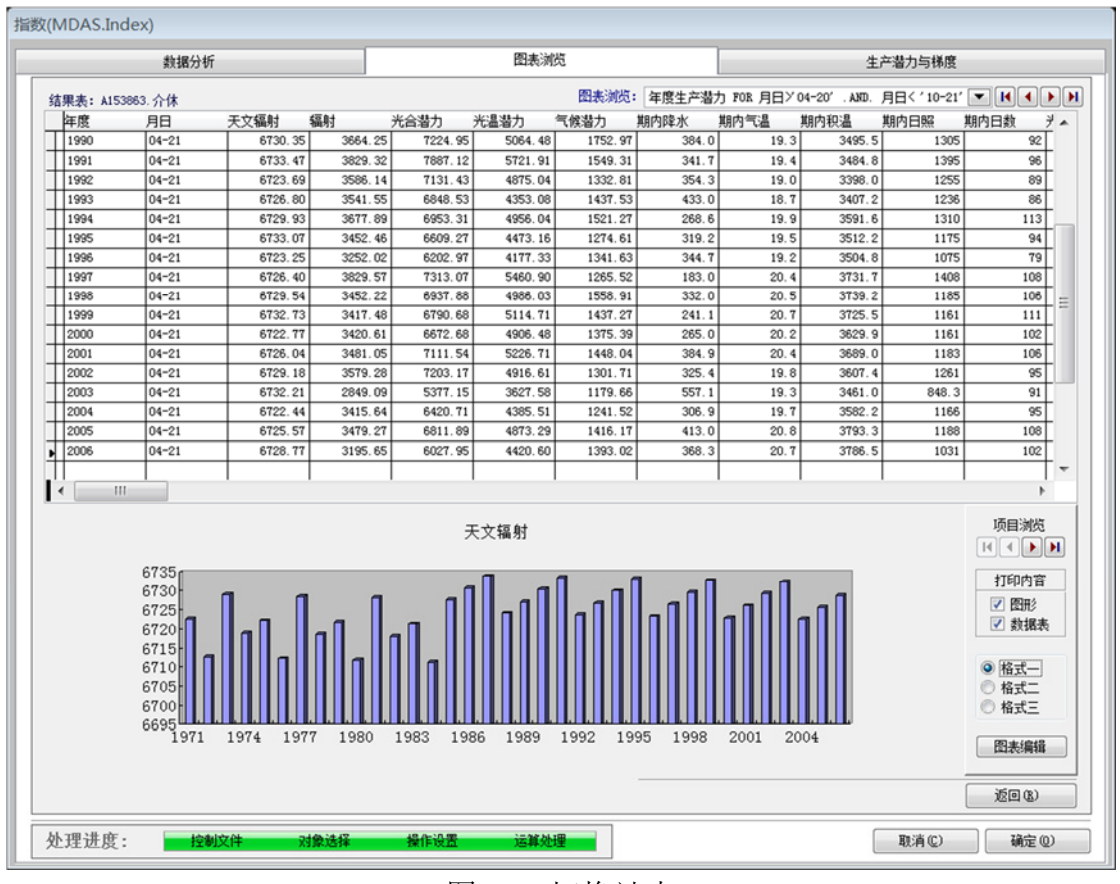

图 19:切换站点

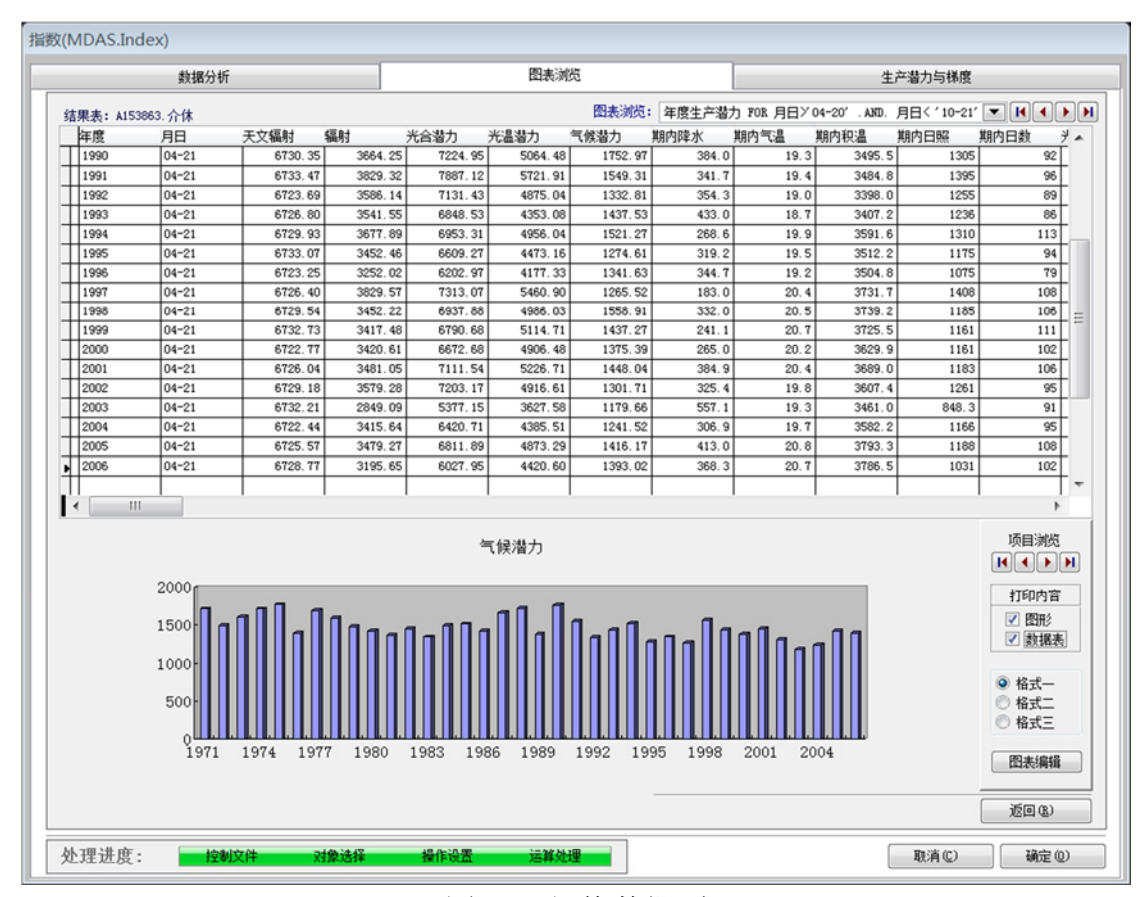

图 20:切换数据项

### (2)图表编辑

通过格式选择,切换不同类型的坐标图,系统内置 3 种类型。见图 21。

|                                                                                                    | 数据分析      |                                                                                           |         |         | 图表浏览    |         |       |      |        | 生产潜力与梯度 |                                                                         |       |
|----------------------------------------------------------------------------------------------------|-----------|-------------------------------------------------------------------------------------------|---------|---------|---------|---------|-------|------|--------|---------|-------------------------------------------------------------------------|-------|
| 结果表: A153863. 介休                                                                                        |           |                                                                                           |         |         |         |         |       |      |        |         | 图表浏览: 年度生产潜力 FOR 月日> 04-20' .AXD. 月日< '10-21' ▼   H   4   ▶   H         |       |
| 年度                                                                                                    | 月日        | 天文辐射                                                                                      | 辐射      | 光合潜力    | 光温潜力    | 气候潜力    | 期内降水  | 期内气温 | 期内积温   | 期内日照    | 期内日数                                                                    | $H^*$ |
| 1990                                                                                                    | $04 - 21$ | 6730.35                                                                                   | 3664.25 | 7224.95 | 5064.48 | 1752.97 | 384.0 | 19.3 | 3495.5 | 1305    | 92                                                                      |       |
| 1991                                                                                                    | $04 - 21$ | 6733.47                                                                                   | 3829.32 | 7887.12 | 5721.91 | 1549.31 | 341.7 | 19.4 | 3484.8 | 1395    | 96                                                                      |       |
| 1992                                                                                                    | $04 - 21$ | 6723.69                                                                                   | 3586.14 | 7131.43 | 4875.04 | 1332.81 | 354.3 | 19.0 | 3398.0 | 1255    | 89                                                                      |       |
| 1993                                                                                                    | $04 - 21$ | 6726.80                                                                                   | 3541.55 | 6848.53 | 4353.08 | 1437.53 | 433.0 | 18.7 | 3407.2 | 1236    | 86                                                                      |       |
| 1994                                                                                                    | $04 - 21$ | 6729.93                                                                                   | 3677.89 | 6953.31 | 4956.04 | 1521.27 | 268.6 | 19.9 | 3591.6 | 1310    | 113                                                                     |       |
| 1995                                                                                                    | $04 - 21$ | 6733.07                                                                                   | 3452.46 | 6609.27 | 4473.16 | 1274.61 | 319.2 | 19.5 | 3512.2 | 1175    | 94                                                                      |       |
| 1996                                                                                                    | $04 - 21$ | 6723.25                                                                                   | 3252.02 | 6202.97 | 4177.33 | 1341.63 | 344.7 | 19.2 | 3504.8 | 1075    | 79                                                                      |       |
| 1997                                                                                                    | $04 - 21$ | 6726.40                                                                                   | 3829.57 | 7313.07 | 5460.90 | 1265.52 | 183.0 | 20.4 | 3731.7 | 1408    | 108                                                                     |       |
| 1998                                                                                                    | $04 - 21$ | 6729.54                                                                                   | 3452.22 | 6937.88 | 4986.03 | 1558.91 | 332.0 | 20.5 | 3739.2 | 1185    | 106                                                                     |       |
| 1999                                                                                                    | $04 - 21$ | 6732.73                                                                                   | 3417.48 | 6790.68 | 5114.71 | 1437.27 | 241.1 | 20.7 | 3725.5 | 1161    | 111                                                                     |       |
| 2000                                                                                                    | $04 - 21$ | 6722.77                                                                                   | 3420.61 | 6672.68 | 4906.48 | 1375.39 | 265.0 | 20.2 | 3629.9 | 1161    | 102                                                                     |       |
| 2001                                                                                                    | $04 - 21$ | 6726.04                                                                                   | 3481.05 | 7111.54 | 5226.71 | 1448.04 | 384.9 | 20.4 | 3689.0 | 1183    | 106                                                                     |       |
| 2002                                                                                                    | $04 - 21$ | 6729.18                                                                                   | 3579.28 | 7203.17 | 4916.61 | 1301.71 | 325.4 | 19.8 | 3607.4 | 1261    | 95                                                                      |       |
| 2003                                                                                                    | $04 - 21$ | 6732.21                                                                                   | 2849.09 | 5377.15 | 3627.58 | 1179.66 | 557.1 | 19.3 | 3461.0 | 848.3   | 91                                                                      |       |
| 2004                                                                                                    | $04 - 21$ | 6722.44                                                                                   | 3415.64 | 6420.71 | 4385.51 | 1241.52 | 306.9 | 19.7 | 3582.2 | 1166    | 95                                                                      |       |
| 2005                                                                                                    | $04 - 21$ | 6725.57                                                                                   | 3479.27 | 6811.89 | 4873.29 | 1416.17 | 413.0 | 20.8 | 3793.3 | 1188    | 108                                                                     |       |
| 2006                                                                                                    | $04 - 21$ | 6728.77                                                                                   | 3195.65 | 6027.95 | 4420.60 | 1393.02 | 368.3 | 20.7 | 3786.5 | 1031    | 102                                                                     |       |
| $\overline{\phantom{a}}$<br>m<br>1800 <sub>f</sub><br>1600<br>1400<br>1200<br>1000<br>800<br>600<br>400 |           |                                                                                           |         |         | 气候潜力    |         |       |      |        |         | 项目浏览<br>$H$ $\rightarrow$ $H$<br>打印内容<br>√图形<br>√ 数据表<br>◎ 格式一<br>◎ 格式二 |       |
| 200<br>处理进度:                                                                                            |           | 1971 1973 1975 1977 1979 1981 1983 1985 1987 1989 1991 1993 1995 1997 1999 2001 2003 2005 |         |         |         |         |       |      |        |         | ◎ 格式三<br>图表编辑<br>返回(R)                                                  |       |

图 21: 坐标图类型

还可直接点击【图表编辑】,打开图表编辑页面进行修改(该功能依赖于 Office Graph)。见图 22。

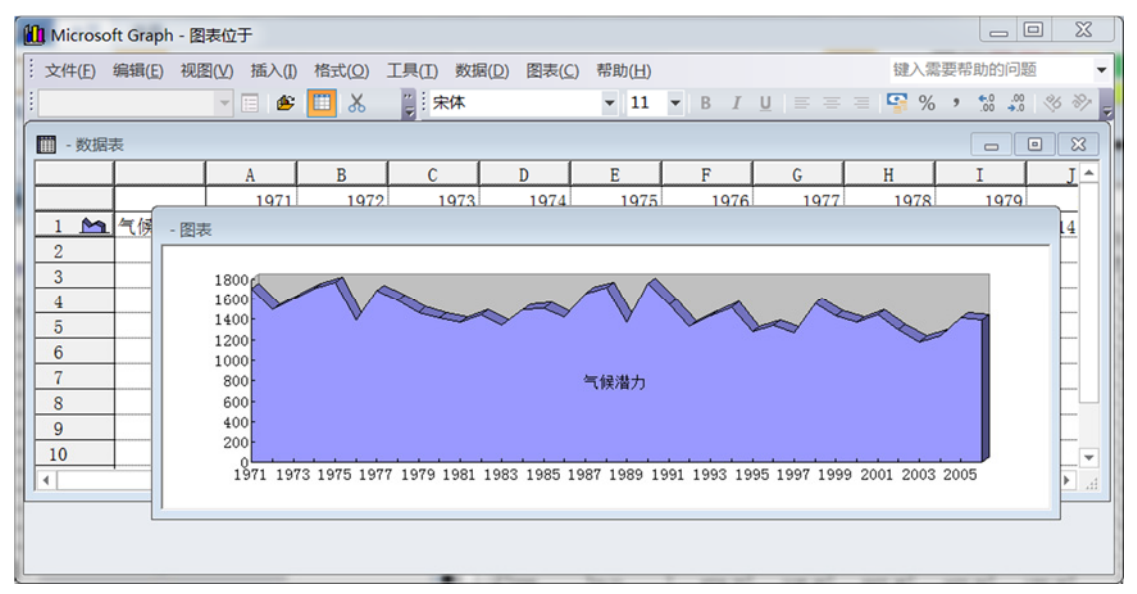

图 22:图表编辑

#### **3**、"生产潜力与梯度"页面

在本页面根据前面计算的光温潜力、气候潜力,以及气温降水等气象要素的 生产适宜度典型标准(当然其标准也可由用户重新修订或设定),计算各站点所 在地的适宜性指标。见图 23。

| 结果表: JSetList.                         |                        |                                  |       |                                        |                |                    |                   |                                       |               |                                        |                          |                |
|----------------------------------------|------------------------|----------------------------------|-------|----------------------------------------|----------------|--------------------|-------------------|---------------------------------------|---------------|----------------------------------------|--------------------------|----------------|
| 站号                                     | 站名                     | 经度                               | 纬度    | 海拔                                     | 天文辐射           | 辐射                 | 光合潜力              | 光温潜力                                  | 气候潜力          | 期内降水                                   | 期内气温                     | 期内科 ▲          |
| 54527                                  | 天津                     | 117.07                           | 39.08 | 3.8                                    | 6664.07        | 3697.44            | 7205.44           | 6594.16                               | 3624.43       | 493.5                                  |                          | 22.3090.0      |
| 53863                                  | 介体                     | 111.92                           | 37.03 | 745.8                                  | 6722.54        | 3643.90            | 7160.28           | 5285.24                               | 2152.22       | 392.8                                  |                          | 19.6 581.2     |
| 53868                                  | 临汾                     | 111.50                           | 36.07 | 450.3                                  | 6747.52        | 3553.06            | 7085.39           | 6185.60                               | 2457.74       | 406.5                                  |                          | 21.7 976.1     |
| 53959                                  | 运城                     | 111.02                           | 35.03 | 375.9                                  | 6772.75        | 3624.81            | 7340.41           | 6500.68                               | 2504.70       | 439.6                                  |                          | 23.0 215.9     |
| 53975                                  | 阳城                     | 112.40                           | 35.48 | 658.8                                  | 6762.07        | 3776.73            | 7475.77           | 6105.92                               | 2877.60       | 491.7                                  |                          | 20.4 730.3     |
| 54725                                  | 惠民县                    | 117.53                           | 37.50 | 12.2                                   | 6709.73        | 3810.62            | 7358.85           | 6622.38                               | 3853.57       | 499.2                                  |                          | 22.1 D42.7     |
| 54774                                  | 威海                     | 122.13                           | 37.47 | 61.3                                   | 6710.55        | 3872.56            | 7437.68           | 5912.24                               | 3032.02       | 560.9                                  |                          | 20.8804.9      |
| 54823                                  | 济南                     | 119.98                           | 36.68 | 57.8                                   | 6731.76        | 3758.05            | 7268.90           | 6549.04                               | 3878.06       | 613.7                                  |                          | $23.6$ $B16.0$ |
| 54836                                  | 沂源                     | 118.15                           | 36.18 | 301.6                                  | 6744.73        | 3646.42            | 6979.68           | 6117.63                               | 3748.37       | 596.6                                  |                          | 21.3889.0      |
| 54843                                  | 雄坊                     | 119.18                           | 36.77 | 19.3                                   | 6729.44        | 3788.97            | 7308.41           | 6493.98                               | 3498.28       | 498.4                                  |                          | 21.7874.2      |
| 54857                                  | 青岛                     | 120.33                           | 36.07 | 77.2                                   | 6747.52        | 3630.92            | 6894.72           | 5155.19                               | 2907.46       | 544.3                                  |                          | 20.7 783.6     |
| 54863                                  | 海阳                     | 121.17                           | 36.77 | 63.9                                   | 6729.44        | 3733.22            | 7072.48           | 5515.41                               | 3246.80       | 601.6                                  |                          | 20.5 47.3      |
| 54916                                  | 兖州                     | 116.85                           | 35.57 | 53.0                                   | 6759.86        | 3714.83            | 7202.40           | 6486.47                               | 3803.25       | 586.7                                  |                          | 22.5 20.2      |
| 54936                                  | 莒县                     | 118.83                           | 35.58 | 108.6                                  | 6759.60        | 3597.81            | 6879.45           | 5941.38                               | 3536.84       | 651.9                                  |                          | $21.2$ $B71.0$ |
| 54945                                  | 日昭                     | 119.53                           | 35.38 | 22.8                                   | 6764.39        | 3711.46            | 7126.71           | 5841.60                               | 3402.11       | 651.9                                  |                          | 21.2883.7      |
| 58027                                  | 徐州                     | 117.15                           | 34.28 | 41.9                                   | 6789.73        | 3545.54            | 6868.96           | 6286.46                               | 3470.05       | 687.2                                  |                          | 23.1232.1      |
| 58040                                  | 豁榆                     | 119.12                           | 34.83 | 9.8                                    | 6777.34        | 3759.57            | 7262.18           | 6554.03                               | 3593.75       | 760.1                                  |                          | 22.1044.1      |
| 58138                                  | 肝胎                     | 118.52                           | 32.98 | 36.3                                   | 6817.00        | 3411.86            | 6701.24           | 6131.09                               | 3650.92       | 764.7                                  |                          | 23.0 210.2     |
| 58150                                  | 射阳                     | 120.25                           | 33.77 | 6.7                                    | 6800.79        | 3518.49            | 6843.43           | 6103.11                               | 3318.49       | 771.0                                  |                          | 22.3 071.8     |
| 58238                                  | 南京                     | 118.80                           | 32.00 | 12.5                                   | 6835.56        | 3419.99            | 6843.02           | 6173.52                               | 3319.80       | 757.0                                  |                          | 23.7 330.7     |
| 58241                                  | 高邮                     | 119.45                           | 32.80 | 10.0                                   | 6820.51        | 3486.63            | 6886.65           | 6278.54                               | 3726.25       | 750.9                                  |                          | 23.1224.3      |
| 58251                                  | 东台                     | 120.32                           | 32.87 | 5.1                                    | 6819.13        | 3516.71            | 6908.29           | 6229.82                               | 3315.36       | 766.9                                  |                          | 22.7150.8      |
| 58259                                  | 南通                     | 120.85                           | 32.02 | 5.8                                    | 6835.17        | 3431.53            | 6849.55           | 6175.64                               | 3302.87       | 753.1                                  |                          | 23.2238.9      |
| 53898                                  | 安阳                     | 114.37                           | 36.12 | 76.4                                   | 6746.30        | 3540.72            | 6889.04           | 6196.46                               | 3231.86       | 483.1                                  |                          | 22.9191.8      |
| 53986                                  | 新乡                     | 113.88                           | 35.32 | 74.0                                   | 6765.82        | 3587.58            | 7040.77           | 6377.88                               | 3259.52       | 489.4                                  |                          | 22.9187.4      |
| 57051                                  | 三门峡                    | 111.20                           | 34.80 | 411.8                                  | 6778.02        | 3579.76            | 7201.25           | 6479.22                               | 2612.82       | 463.9                                  |                          | 22.4 099.7     |
| 57071<br>m<br>$\overline{\mathcal{A}}$ | 子津                     | 112 43                           | 34 83 | 324B                                   | 6777 34        | 3556 07            | 6983 14           | 6284 73                               | 3025 87       | 517.5                                  |                          | 22 3 h 81 4    |
| 设置                                     | 光温潜力阈值(梯度):            | 4500<br>$\overline{\phantom{a}}$ | 衰减指数: | $\overline{c}$<br>$\blacktriangledown$ |                | 降水                 | 气温                | 积温                                    |               | 日昭                                     | >20℃日数                   | 计算梯度(E)        |
|                                        | 气候潜力阈值(梯度):            | 3300<br>$\overline{\phantom{a}}$ | 最高梯度: | 3<br>$\overline{\phantom{a}}$          | 450-700<br>适宜: | ▼                  | $23 - 30$         | >3500<br>▼                            | >1000<br>▼    | >110<br>۰                              | ▼                        |                |
| 简要说明:                                  | 梯度(即适宜性)基于潜力值计算,分 4级。最 |                                  |       | 保存文件                                   | 次宜:            | 350-450:700-1000 - | $20 - 23:30 - 35$ | 3200-3500<br>$\overline{\phantom{a}}$ | 800-1000<br>۰ | $80 - 110$<br>$\overline{\phantom{a}}$ | $\overline{\phantom{a}}$ | 保存为(S)         |
|                                        | 大级 3级为最话宜,最小级 O级为不话宜。  |                                  |       | √ 综合结果<br>√ 各站结果                       | 不宜: <350:>1000 | ▼                  | (20:)35           | <3200<br>▼                            | 4800<br>۰     | <b>30</b><br>۰                         | ۰                        | 返回(R)          |

图 23:生产潜力与梯度

#### (1)参数设置

除气温降水等气象要素的生产适宜度值可自行设定外,光温潜力、气候潜力 的阈值(梯度)也可按需要调整。光温潜力阈值(梯度)和气候潜力阈值(梯度) 指的是划分为适宜区所需的潜力最低值;衰减指数是指用该地潜力计算适宜值 (梯度)时所用的指数幂(默认 2 次曲线,仅在潜力小于阈值时使用,故称衰减 指数),公式为:最高梯度\*(潜力/阈值)^衰减指数);最高梯度是指按潜力划分 为不同适宜值(梯度)的总数-1,默认 3 即划分为 4 个梯度,按梯度大小分别是: 适宜、较适宜、欠适宜、不适宜。

此外,是否保存综合计算结果或各站点计算结果也可一并选择。见图 24-图 26。

18

| 指数(MDAS.Index)       |                                                 |                                  |       |                                                 |                       |                          |                   |                                       |                                      |                                        |                          |            |
|----------------------|-------------------------------------------------|----------------------------------|-------|-------------------------------------------------|-----------------------|--------------------------|-------------------|---------------------------------------|--------------------------------------|----------------------------------------|--------------------------|------------|
|                      | 数据分析                                            |                                  |       |                                                 |                       | 图表浏览                     |                   |                                       |                                      | 生产潜力与梯度                                |                          |            |
|                      |                                                 |                                  |       |                                                 |                       |                          |                   |                                       |                                      |                                        |                          |            |
| 结果表: JSetList.<br>站号 | 站名                                              | 经度                               | 纬度    | 海拔                                              | 天文辐射                  | 辐射                       | 光合潜力              | 光温潜力                                  | 气候潜力                                 | 期内降水                                   | 期内气温                     | 期内利 ▲      |
| 54527                | 天津                                              | 117.07                           | 39.08 | 3.8                                             | 6664.07               | 3697.44                  | 7205.44           | 6594.16                               | 3624.43                              | 493.5                                  |                          | 22.3 090.0 |
| 53863                | 介体                                              | 111.92                           | 37.03 | 745.8                                           | 6722.54               | 3643.90                  | 7160.28           | 5285.24                               | 2152.22                              | 392.8                                  |                          | 19.6 581.2 |
| 53868                | 临汾                                              | 111.50                           | 36.07 | 450.3                                           | 6747.52               | 3553.06                  | 7085.39           | 6185.60                               | 2457.74                              | 406.5                                  |                          | 21.7 876.1 |
| 53959                | 运城                                              | 111.02                           | 35.03 | 375.9                                           | 6772.75               | 3624.81                  | 7340.41           | 6500.68                               | 2504.70                              | 439.6                                  |                          | 23.0 215.9 |
| 53975                | 阳城                                              | 112.40                           | 35.48 | 658.8                                           | 6762.07               | 3776.73                  | 7475.77           | 6105.92                               | 2877.60                              | 491.7                                  |                          | 20.4130.3  |
| 54725                | 惠民县                                             | 117.53                           | 37.50 | 12.2                                            | 6709.73               | 3810.62                  | 7358.85           | 6622.38                               | 3853.57                              | 499.2                                  |                          | 22.1 D42.7 |
| 54774                | 威海                                              | 122.13                           | 37.47 | 61.3                                            | 6710.55               | 3872.56                  | 7437.68           | 5912.24                               | 3032.02                              | 560.9                                  |                          | 20.8804.9  |
| 54823                | 济南                                              | 119.98                           | 36.68 | 57.8                                            | 6731.76               | 3758.05                  | 7268.90           | 6549.04                               | 3878.06                              | 613.7                                  |                          | 23.6 816.0 |
| 54836                | 沂源                                              | 118.15                           | 36.18 | 301.6                                           | 6744.73               | 3646.42                  | 6979.68           | 6117.63                               | 3748.37                              | 596.6                                  |                          | 21.3889.0  |
| 54843                | 進坊                                              | 119.18                           | 36.77 | 19.3                                            | 6729.44               | 3788.97                  | 7308.41           | 6493.98                               | 3498.28                              | 498.4                                  |                          | 21.7 874.2 |
| 54857                | 青岛                                              | 120.33                           | 36.07 | 77.2                                            | 6747.52               | 3630.92                  | 6894.72           | 5155.19                               | 2907.46                              | 544.3                                  |                          | 20.7 783.6 |
| 54863                | 海阳                                              | 121.17                           | 36.77 | 63.9                                            | 6729.44               | 3733.22                  | 7072.48           | 5515.41                               | 3246.80                              | 601.6                                  |                          | 20.5147.3  |
| 54916                | 空州                                              | 116.85                           | 35.57 | 53.0                                            | 6759.86               | 3714.83                  | 7202.40           | 6486.47                               | 3803.25                              | 586.7                                  |                          | 22.5 20.2  |
| 54936                | 莒县                                              | 118.83                           | 35.58 | 108.6                                           | 6759.60               | 3597.81                  | 6879.45           | 5941.38                               | 3536.84                              | 651.9                                  |                          | 21.2 371.0 |
| 54945                | 日昭                                              | 119.53                           | 35.38 | 22.8                                            | 6764.39               | 3711.46                  | 7126.71           | 5841.60                               | 3402.11                              | 651.9                                  |                          | 21.2883.7  |
| 58027                | 徐州                                              | 117.15                           | 34.28 | 41.9                                            | 6789.73               | 3545.54                  | 6868.96           | 6286.46                               | 3470.05                              | 687.2                                  |                          | 23.1 232.1 |
| 58040                | 豁榆                                              | 119.12                           | 34.83 | 9.8                                             | 6777.34               | 3759.57                  | 7262.18           | 6554.03                               | 3593.75                              | 760.1                                  |                          | 22.1 b44.1 |
| 58138                | 盱眙                                              | 118.52                           | 32.98 | 36.3                                            | 6817.00               | 3411.86                  | 6701.24           | 6131.09                               | 3650.92                              | 764.7                                  |                          | 23.0 210.2 |
| 58150                | 射阳                                              | 120.25                           | 33.77 | 6.7                                             | 6800.79               | 3518.49                  | 6843.43           | 6103.11                               | 3318.49                              | 771.0                                  |                          | 22.3 071.8 |
| 58238                | 南京                                              | 118.80                           | 32.00 | 12.5                                            | 6835.56               | 3419.99                  | 6843.02           | 6173.52                               | 3319.80                              | 757.0                                  |                          | 23.7830.7  |
| 58241                | 高邮                                              | 119.45                           | 32.80 | 10.0                                            | 6820.51               | 3486.63                  | 6886.65           | 6278.54                               | 3726.25                              | 750.9                                  |                          | 23.1224.3  |
| 58251                | 东台                                              | 120.32                           | 32.87 | 5.1                                             | 6819.13               | 3516.71                  | 6908.29           | 6229.82                               | 3315.36                              | 766.9                                  |                          | 22.7150.8  |
| 58259                | 南通                                              | 120.85                           | 32.02 | 5.8                                             | 6835.17               | 3431.53                  | 6849.55           | 6175.64                               | 3302.87                              | 753.1                                  |                          | 23.2238.9  |
| 53898                | 安阳                                              | 114.37                           | 36.12 | 76.4                                            | 6746.30               | 3540.72                  | 6889.04           | 6196.46                               | 3231.86                              | 483.1                                  |                          | 22.9191.8  |
| 53986                | 新乡                                              | 113.88                           | 35.32 | 74.0                                            | 6765.82               | 3587.58                  | 7040.77           | 6377.88                               | 3259.52                              | 489.4                                  |                          | 22.9187.4  |
| 57051<br>57071       | 三门峡<br>子津                                       | 111.20<br>112 43                 | 34.80 | 411.8                                           | 6778.02               | 3579.76                  | 7201.25           | 6479.22                               | 2612.82                              | 463.9<br>517.5                         |                          | 22.4099.7  |
| m<br>◀               |                                                 |                                  | 34 83 | 324 B                                           | 6777 34               | 3556 07                  | 6983 14           | 6284 73                               | 3025 87                              |                                        |                          | 22 3 h81 4 |
|                      | 光温潜力阈值(梯度):                                     | 4500<br>$\overline{\phantom{a}}$ | 衰减指数: | $\overline{\mathbf{c}}$<br>$\blacktriangledown$ |                       | 降水                       | 气温                | 积温                                    |                                      | 日昭                                     | >20℃日的                   | 计算梯度(E)    |
| 设置                   | 气候潜力阈值 (梯度) :                                   | 4000<br>1500                     | 最高梯度: | 3<br>$\overline{\phantom{a}}$                   | 450-700<br>适宜:        | $\overline{\phantom{0}}$ | $23 - 30$         | >3500<br>$\overline{\phantom{a}}$     | >1000<br>۰                           | >110<br>$\overline{\phantom{a}}$       | $\blacktriangledown$     |            |
| 简要说明:                |                                                 | 5000                             |       | 保存文件                                            | 次宜:                   | 350-450; 700-1000 -      | $20 - 23:30 - 35$ | 3200-3500<br>$\overline{\phantom{a}}$ | 800-1000<br>$\overline{\phantom{a}}$ | $80 - 110$<br>$\overline{\phantom{0}}$ | $\overline{\phantom{a}}$ | 保存为(S)     |
|                      | 梯度 (即适宜性)基于潜力值计算,分《级。最<br>大级 3级为最适宜,最小级 O级为不适宜。 |                                  |       | √ 综合结果<br>√ 各站结果                                | 不宜:<br>$<$ 350; >1000 | $\overline{\phantom{a}}$ | (20:)35           | <3200<br>$\overline{\phantom{a}}$     | <800<br>۰                            | <b>480</b><br>$\overline{\phantom{a}}$ | ۰                        | 返回 (R)     |
|                      |                                                 |                                  |       |                                                 |                       |                          |                   |                                       |                                      |                                        |                          |            |
| 外理讲度:                |                                                 | 空制文件                             | 对数选择  | 提供设置                                            |                       | 运算处理                     |                   |                                       |                                      | 取消(C)                                  |                          | 确定(0)      |

图 24:光温潜力阈值调整

|                | 数据分析                   |                                  |       |                                          |                          | 图表浏览                     |                   |                          |           |                                   |                                      | 生产潜力与梯度    |                          |                      |
|----------------|------------------------|----------------------------------|-------|------------------------------------------|--------------------------|--------------------------|-------------------|--------------------------|-----------|-----------------------------------|--------------------------------------|------------|--------------------------|----------------------|
| 结果表: JSetList. |                        |                                  |       |                                          |                          |                          |                   |                          |           |                                   |                                      |            |                          |                      |
| 貼号             | 站名                     | 经度                               | 纬度    | 海拔                                       | 天文辐射                     | 辐射                       | 光合潜力              | 光温潜力                     |           | 气候潜力                              | 期内降水                                 |            | 期内气温                     | 期内科 ▲                |
| 54527          | 天津                     | 117.07                           | 39.08 | 3.8                                      | 6664.07                  | 3697.44                  | 7205.44           |                          | 6594.16   | 3624.43                           |                                      | 493.5      |                          | $22.3$ 090.0         |
| 53863          | 介体                     | 111.92                           | 37.03 | 745.8                                    | 6722.54                  | 3643.90                  | 7160.28           |                          | 5285.24   | 2152.22                           |                                      | 392.8      |                          | 19.6 581.2           |
| 53868          | 临汾                     | 111.50                           | 36.07 | 450.3                                    | 6747.52                  | 3553.06                  | 7085.39           |                          | 6185.60   | 2457.74                           |                                      | 406.5      |                          | 21.7 376.1           |
| 53959          | 运城                     | 111.02                           | 35.03 | 375.9                                    | 6772.75                  | 3624.81                  | 7340.41           |                          | 6500.68   | 2504.70                           |                                      | 439.6      |                          | 23.0 215.9           |
| 53975          | 阳城                     | 112.40                           | 35.48 | 658.8                                    | 6762.07                  | 3776.73                  | 7475.77           |                          | 6105.92   | 2877.60                           |                                      | 491.7      |                          | 20.4 730.3           |
| 54725          | 惠民县                    | 117.53                           | 37.50 | 12.2                                     | 6709.73                  | 3810.62                  | 7358.85           |                          | 6622.38   | 3853.57                           |                                      | 499.2      |                          | 22.1<br><b>D42.7</b> |
| 54774          | 威海                     | 122.13                           | 37.47 | 61.3                                     | 6710.55                  | 3872.56                  | 7437.68           |                          | 5912.24   | 3032.02                           |                                      | 560.9      |                          | 20.8804.9            |
| 54823          | 济南                     | 119.98                           | 36.68 | 57.8                                     | 6731.76                  | 3758.05                  | 7268.90           |                          | 6549.04   | 3878.06                           |                                      | 613.7      |                          | $23.6$ B16.0         |
| 54836          | 沂源                     | 118.15                           | 36.18 | 301.6                                    | 6744.73                  | 3646.42                  | 6979.68           |                          | 6117.63   | 3748.37                           |                                      | 596.6      |                          | 21.3889.0            |
| 54843          | 進坊                     | 119.18                           | 36.77 | 19.3                                     | 6729.44                  | 3788.97                  | 7308.41           |                          | 6493.98   | 3498.28                           |                                      | 498.4      |                          | 21.7 974.2           |
| 54857          | 青岛                     | 120.33                           | 36.07 | 77.2                                     | 6747.52                  | 3630.92                  | 6894.72           |                          | 5155.19   | 2907.46                           |                                      | 544.3      |                          | 20.7 783.6           |
| 54863          | 海阳                     | 121.17                           | 36.77 | 63.9                                     | 6729.44                  | 3733.22                  | 7072.48           |                          | 5515.41   | 3246.80                           |                                      | 601.6      |                          | 20.5147.3            |
| 54916          | 兖州                     | 116.85                           | 35.57 | 53.0                                     | 6759.86                  | 3714.83                  | 7202.40           |                          | 6486.47   | 3803.25                           |                                      | 586.7      |                          | 22.5120.2            |
| 54936          | 莒县                     | 118.83                           | 35.58 | 108.6                                    | 6759.60                  | 3597.81                  | 6879.45           |                          | 5941.38   | 3536.84                           |                                      | 651.9      |                          | 21.2871.0            |
| 54945          | 日昭                     | 119.53                           | 35.38 | 22.8                                     | 6764.39                  | 3711.46                  | 7126.71           |                          | 5841.60   | 3402.11                           |                                      | 651.9      |                          | 21.2 383.7           |
| 58027          | 徐州                     | 117.15                           | 34.28 | 41.9                                     | 6789.73                  | 3545.54                  | 6868.96           |                          | 6286.46   | 3470.05                           |                                      | 687.2      |                          | 23.1 232.1           |
| 58040          | 豁榆                     | 119.12                           | 34.83 | 9.8                                      | 6777.34                  | 3759.57                  | 7262.18           |                          | 6554.03   | 3593.75                           |                                      | 760.1      |                          | 22.1 b44.1           |
| 58138          | 盱眙                     | 118.52                           | 32.98 | 36.3                                     | 6817.00                  | 3411.86                  | 6701.24           |                          | 6131.09   | 3650.92                           |                                      | 764.7      |                          | 23.0 210.2           |
| 58150          | 射阳                     | 120.25                           | 33.77 | 6.7                                      | 6800.79                  | 3518.49                  | 6843.43           |                          | 6103.11   | 3318.49                           |                                      | 771.0      |                          | $22.3$ $b71.8$       |
| 58238          | 南京                     | 118.80                           | 32.00 | 12.5                                     | 6835.56                  | 3419.99                  | 6843.02           |                          | 6173.52   | 3319.80                           |                                      | 757.0      |                          | 23.7830.7            |
| 58241          | 高邮                     | 119.45                           | 32.80 | 10.0                                     | 6820.51                  | 3486.63                  | 6886.65           |                          | 6278.54   | 3726.25                           |                                      | 750.9      |                          | 23.1 24.3            |
| 58251          | 东台                     | 120.32                           | 32.87 | 5.1                                      | 6819.13                  | 3516.71                  | 6908.29           |                          | 6229.82   | 3315.36                           |                                      | 766.9      |                          | 22.7150.8            |
| 58259          | 南通                     | 120.85                           | 32.02 | 5.8                                      | 6835.17                  | 3431.53                  | 6849.55           |                          | 6175.64   | 3302.87                           |                                      | 753.1      |                          | 23.2238.9            |
| 53898          | 安阳                     | 114.37                           | 36.12 | 76.4                                     | 6746.30                  | 3540.72                  | 6889.04           |                          | 6196.46   | 3231.86                           |                                      | 483.1      |                          | 22.9 91.8            |
| 53986          | 新乡                     | 113.88                           | 35.32 | 74.0                                     | 6765.82                  | 3587.58                  | 7040.77           |                          | 6377.88   | 3259.52                           |                                      | 489.4      |                          | 22.9187.4            |
| 57051          | 三门峡                    | 111.20                           | 34.80 | 411.8                                    | 6778.02                  | 3579.76                  | 7201.25           |                          | 6479.22   | 2612.82                           |                                      | 463.9      |                          | 22.4 D99.7           |
| 157071<br>m    | 子津                     | 112 43                           | 34 83 | 324 R                                    | 6777 34                  | 3556 07                  | 6983 14           |                          | 6284 73   | 3025 87                           |                                      | 517.5      |                          | 22 3 h81 4           |
|                | 光温潜力阈值(梯度):            | 4500<br>$\overline{\phantom{a}}$ | 衰减指数: | $\mathbf{2}$<br>$\overline{\phantom{a}}$ |                          | 降水                       | 气温                |                          | 积温        |                                   | 日昭                                   |            | >20℃日数                   | 计算梯度(E)              |
| 设置             | 气候潜力阈值 (梯度):           | 3300<br>$\overline{\phantom{a}}$ | 最高梯度: |                                          | 450-700<br>适宜:           | $\overline{\phantom{a}}$ | $23 - 30$         | $\overline{\phantom{a}}$ | >3500     | >1000<br>$\overline{\phantom{a}}$ | ٠                                    | >110       | ▼                        | 保存为(S)               |
| 简要说明:          | 梯度(即适宜性)基于潜力值计算,分 4级。最 |                                  |       | 保13<br>√ 综合结果                            | 次宣:                      | 350-450:700-1000 -       | $20 - 23:30 - 35$ | $\overline{\phantom{a}}$ | 3200-3500 | $\overline{\phantom{a}}$          | 800-1000<br>$\overline{\phantom{a}}$ | $80 - 110$ | $\overline{\phantom{0}}$ |                      |
|                | 大级 3级为最话宜,最小级 O级为不话宜。  |                                  |       | √ 各站结果                                   | 不宜:<br>$<$ 350: $>$ 1000 | ۰                        | (20:)35           | $\overline{\phantom{a}}$ | <3200     | 4800<br>۰                         | ۰                                    | <b>480</b> | ۰                        | 返回(R)                |

图 25:衰减指数调整

|                 | 数据分析                   |                                  |                          |                               |                           | 图表浏览                                              |                              |                                                                            |                                                   | 生产潜力与梯度                                            |              |                       |
|-----------------|------------------------|----------------------------------|--------------------------|-------------------------------|---------------------------|---------------------------------------------------|------------------------------|----------------------------------------------------------------------------|---------------------------------------------------|----------------------------------------------------|--------------|-----------------------|
| 结果表: JSetList.  |                        |                                  |                          |                               |                           |                                                   |                              |                                                                            |                                                   |                                                    |              |                       |
| 站은              | 站名                     | 经度                               | 纬度                       | 海拔                            | 天文辐射                      | 辐射                                                | 光合潜力                         | 光温潜力                                                                       | 气候潜力                                              | 期内降水                                               | 期内气温         | 期内科 ▲                 |
| 54527           | 天津                     | 117.07                           | 39.08                    | 3.8                           | 6664.07                   | 3697.44                                           | 7205.44                      | 6594.16                                                                    | 3624.43                                           | 493.5                                              |              | 22.3 090.0            |
| 53863           | 介体                     | 111.92                           | 37.03                    | 745.8                         | 6722.54                   | 3643.90                                           | 7160.28                      | 5285.24                                                                    | 2152.22                                           | 392.8                                              |              | 19.6581.2             |
| 53868           | 临汾                     | 111.50                           | 36.07                    | 450.3                         | 6747.52                   | 3553.06                                           | 7085.39                      | 6185.60                                                                    | 2457.74                                           | 406.5                                              |              | 21.7 876.1            |
| 53959           | 运城                     | 111.02                           | 35.03                    | 375.9                         | 6772.75                   | 3624.81                                           | 7340.41                      | 6500.68                                                                    | 2504.70                                           | 439.6                                              |              | 23.0 215.9            |
| 53975           | 阳城                     | 112.40                           | 35.48                    | 658.8                         | 6762.07                   | 3776.73                                           | 7475.77                      | 6105.92                                                                    | 2877.60                                           | 491.7                                              |              | 20.4130.3             |
| 54725           | 惠民县                    | 117.53                           | 37.50                    | 12.2                          | 6709.73                   | 3810.62                                           | 7358.85                      | 6622.38                                                                    | 3853.57                                           | 499.2                                              |              | <b>b</b> 42.7<br>22.1 |
| 54774           | 威海                     | 122.13                           | 37.47                    | 61.3                          | 6710.55                   | 3872.56                                           | 7437.68                      | 5912.24                                                                    | 3032.02                                           | 560.9                                              |              | 20.8804.9             |
| 54823           | 济南                     | 119.98                           | 36.68                    | 57.8                          | 6731.76                   | 3758.05                                           | 7268.90                      | 6549.04                                                                    | 3878.06                                           | 613.7                                              |              | 23.6 816.0            |
| 54836           | 沂源                     | 118.15                           | 36.18                    | 301.6                         | 6744.73                   | 3646.42                                           | 6979.68                      | 6117.63                                                                    | 3748.37                                           | 596.6                                              |              | 21.3 389.0            |
| 54843           | 雄坊                     | 119.18                           | 36.77                    | 19.3                          | 6729.44                   | 3788.97                                           | 7308.41                      | 6493.98                                                                    | 3498.28                                           | 498.4                                              |              | 21.7 974.2            |
| 54857           | 青岛                     | 120.33                           | 36.07                    | 77.2                          | 6747.52                   | 3630.92                                           | 6894.72                      | 5155.19                                                                    | 2907.46                                           | 544.3                                              |              | 20.7 783.6            |
| 54863           | 海阳                     | 121.17                           | 36.77                    | 63.9                          | 6729.44                   | 3733.22                                           | 7072.48                      | 5515.41                                                                    | 3246.80                                           | 601.6                                              |              | 20.5 47.3             |
| 54916           | 兖州                     | 116.85                           | 35.57                    | 53.0                          | 6759.86                   | 3714.83                                           | 7202.40                      | 6486.47                                                                    | 3803.25                                           | 586.7                                              |              | 22.5 20.2             |
| 54936           | 莒县                     | 118.83                           | 35.58                    | 108.6                         | 6759.60                   | 3597.81                                           | 6879.45                      | 5941.38                                                                    | 3536.84                                           | 651.9                                              |              | 21.2 371.0            |
| 54945           | 日昭                     | 119.53                           | 35.38                    | 22.8                          | 6764.39                   | 3711.46                                           | 7126.71                      | 5841.60                                                                    | 3402.11                                           | 651.9                                              |              | 21.2883.7             |
| 58027           | 徐州                     | 117.15                           | 34.28                    | 41.9                          | 6789.73                   | 3545.54                                           | 6868.96                      | 6286.46                                                                    | 3470.05                                           | 687.2                                              |              | 23.1 232.1            |
| 58040           | 豁榆                     | 119.12                           | 34.83                    | 9.8                           | 6777.34                   | 3759.57                                           | 7262.18                      | 6554.03                                                                    | 3593.75                                           | 760.1                                              |              | 22.1 b44.1            |
| 58138           | 盱眙                     | 118.52                           | 32.98                    | 36.3                          | 6817.00                   | 3411.86                                           | 6701.24                      | 6131.09                                                                    | 3650.92                                           | 764.7                                              |              | 23.0 210.2            |
| 58150           | 射阳                     | 120.25                           | 33.77                    | 6.7                           | 6800.79                   | 3518.49                                           | 6843.43                      | 6103.11                                                                    | 3318.49                                           | 771.0                                              |              | 22.3 071.8            |
| 58238           | 南京                     | 118.80                           | 32.00                    | 12.5                          | 6835.56                   | 3419.99                                           | 6843.02                      | 6173.52                                                                    | 3319.80                                           | 757.0                                              |              | 23.7830.7             |
| 58241           | 高邮                     | 119.45                           | 32.80                    | 10.0                          | 6820.51                   | 3486.63                                           | 6886.65                      | 6278.54                                                                    | 3726.25                                           | 750.9                                              |              | 23.1 24.3             |
| 58251           | 东台                     | 120.32                           | 32.87                    | 5.1                           | 6819.13                   | 3516.71                                           | 6908.29                      | 6229.82                                                                    | 3315.36                                           | 766.9                                              |              | 22.7150.8             |
| 58259           | 南通                     | 120.85                           | 32.02                    | 5.8                           | 6835.17                   | 3431.53                                           | 6849.55                      | 6175.64                                                                    | 3302.87                                           | 753.1                                              |              | 23.2 238.9            |
| 53898           | 安阳                     | 114.37                           | 36.12                    | 76.4                          | 6746.30                   | 3540.72                                           | 6889.04                      | 6196.46                                                                    | 3231.86                                           | 483.1                                              |              | 22.9191.8             |
| 53986           | 新乡                     | 113.88                           | 35.32                    | 74.0                          | 6765.82                   | 3587.58                                           | 7040.77                      | 6377.88                                                                    | 3259.52                                           | 489.4                                              |              | 22.9 87.4             |
| 57051           | 三门峡                    | 111.20                           | 34.80                    | 411.8                         | 6778.02                   | 3579.76                                           | 7201.25                      | 6479.22                                                                    | 2612.82                                           | 463.9                                              |              | 22.4 099.7            |
| 57071<br>m<br>∢ | 子津                     | 11243                            | 34 83                    | 324B                          | 6777 34                   | 3556 07                                           | 6983 14                      | 6284 73                                                                    | 3025 87                                           | 517S                                               |              | 22 3 h 81 4           |
| 设置              | 光温潜力阈值(梯度):            | 4500<br>$\overline{\phantom{a}}$ | 衰减指数:                    | 2<br>$\blacktriangledown$     |                           | 降水                                                | 气温                           | 积温                                                                         |                                                   | 日昭                                                 | >20℃日数       | 计算梯度(E)               |
|                 | 气候潜力阈值 (梯度):           | 3300<br>$\overline{\phantom{a}}$ | 最高梯度:                    | 3<br>$\overline{\phantom{a}}$ | 450-700<br>适宜:            | $\overline{\phantom{a}}$                          | $23 - 30$                    | >3500<br>$\overline{\phantom{a}}$                                          | >1000<br>۰                                        | >110<br>$\overline{\phantom{a}}$                   | ▼            | 保存为(S)                |
| 简要说明:           | 梯度(即适宜性)基于潜力值计算,分 4级。最 |                                  | $43^{2}$<br>✓<br>绢       |                               | 次宣:<br>不宜:<br><350: >1000 | 350-450:700-1000<br>$\overline{\phantom{a}}$<br>۰ | $20 - 23:30 - 35$<br>(20:)35 | 3200-3500<br>$\overline{\phantom{a}}$<br><3200<br>$\overline{\phantom{a}}$ | 800-1000<br>$\overline{\phantom{0}}$<br><800<br>۰ | $80 - 110$<br>$\overline{\phantom{0}}$<br>480<br>۰ | $\cdot$<br>۰ | 返回(R)                 |
|                 | 大级 3级为最适宜,最小级 O级为不适宜。  |                                  | $\overline{\mathcal{L}}$ | $\frac{1}{2}$ <sup>4</sup>    |                           |                                                   |                              |                                                                            |                                                   |                                                    |              |                       |

图 26:最高梯度值

(2)梯度计算

点击【计算梯度】,系统计算梯度(适宜度)完成后弹出提示框。见图 27。 按【保存为】,弹出文件保存对话框。见图 28。

|                                        | 数据分析                   |                                  |       |                                                     |                    | 图表浏览                                          |                     |                                       |                                      | 生产潜力与梯度                            |                          |                |
|----------------------------------------|------------------------|----------------------------------|-------|-----------------------------------------------------|--------------------|-----------------------------------------------|---------------------|---------------------------------------|--------------------------------------|------------------------------------|--------------------------|----------------|
| 结果表: JSetList.                         |                        |                                  |       |                                                     |                    |                                               |                     |                                       |                                      |                                    |                          |                |
| 站号                                     | 站名                     | 经度                               | 纬度    | 海揚                                                  | 天文辐射               | 辐射                                            | 光合潜力                | 光温潜力                                  | 气候潜力                                 | 期内降水                               | 期内气温                     | 期内利 ▲          |
| 54527                                  | 天津                     | 117.07                           | 39.08 | 3.8                                                 | 6664.07            | 3697.44                                       | 7205.44             | 6594.16                               | 3624.43                              | 493.5                              |                          | 22.3 090.0     |
| 53863                                  | 介体                     | 111.92                           | 37.03 | 745.8                                               | 6722.54            | 3643.90                                       | 7160.28             | 5285.24                               | 2152.22                              | 392.8                              |                          | 19.6 581.2     |
| 53868                                  | 临汾                     | 111.50                           | 36.07 | 450.3                                               | 6747.52            | 3553.06                                       | 7085.39             | 6185.60                               | 2457.74                              | 406.5                              |                          | 21.7 976.1     |
| 53959                                  | 运城                     | 111.02                           | 35.03 | 375.9                                               | 6772.75            | 3624.81                                       | 7340.41             | 6500.68                               | 2504.70                              | 439.6                              |                          | 23.0 215.9     |
| 53975                                  | B日域                    | 112.40                           | 35.48 | 658.8                                               | 6762.07            | 3776.73                                       | 7475.77             | 6105.92                               | 2877.60                              | 491.7                              |                          | 20.4130.3      |
| 54725                                  | 惠民县                    | 117.53                           | 37.50 | 12.2                                                | 6709.73            | 3810.62                                       | 7358.85             | 6622.38                               | 3853.57                              | 499.2                              |                          | 22.1 D42.7     |
| 54774                                  | 威海                     | 122.13                           | 37.47 | 61.3                                                | 6710.55            | 3872.56                                       | 7437.68             | 5912.24                               | 3032.02                              | 560.9                              |                          | 20.8804.9      |
| 54823                                  | 济南                     | 119.98                           | 36.68 | 57.8                                                | 6731.76            | 3758.05                                       | 7268.90             | 6549.04                               | 3878.06                              | 613.7                              |                          | 23.6 816.0     |
| 54836                                  | 沂源                     | 118.15                           | 36.18 | 301.6                                               | 6744.73            | 3646.42                                       | 6979.68             | 6117.63                               | 3748.37                              | 596.6                              |                          | 21.3889.0      |
| 54843                                  | 進坊                     | 119.18                           | 36.77 | 19.3                                                | 6729.44            | 3788.97                                       | 7308.41             | 6493.98                               | 3498.28                              | 498.4                              |                          | 21.7 974.2     |
| 54857                                  | 青岛                     | 120.33                           | 36.07 | 77.2                                                | 6747 52            | 3630.92                                       | 6894 72             | 5155 19                               | 2907.46                              | 544.3                              |                          | 20.7 783.6     |
| 54863                                  | 海阳                     | 121.17                           | 36.71 | 提示                                                  |                    |                                               |                     | x                                     | 3246.80                              | 601.6                              |                          | 20.5 747.3     |
| 54916                                  | 兖州                     | 116.85                           | 35.51 |                                                     |                    |                                               |                     |                                       | 3803.25                              | 586.7                              |                          | 22.5 20.2      |
| 54936                                  | 莒县                     | 118.83                           | 35.58 |                                                     |                    |                                               |                     |                                       | 3536.84                              | 651.9                              |                          | $21.2$ $B71.0$ |
| 54945                                  | 日昭                     | 119.53                           | 35.38 |                                                     |                    |                                               |                     |                                       | 3402.11                              | 651.9                              |                          | 21.2883.7      |
| 58027                                  | 徐州                     | 117.15                           | 34.28 |                                                     |                    |                                               | 完成各站梯度(适宜)指标计算。     |                                       | 3470.05                              | 687.2                              |                          | 23.1 232.1     |
| 58040                                  | 豁榆                     | 119.12                           | 34.83 |                                                     |                    |                                               |                     |                                       | 3593.75                              | 760.1                              |                          | 22.1 b44.1     |
| 58138                                  | 肝胎                     | 118.52                           | 32.9  |                                                     |                    |                                               |                     |                                       | 3650.92                              | 764.7                              |                          | 23.0 210.2     |
| 58150                                  | 射阳                     | 120.25                           | 33.77 |                                                     |                    |                                               |                     |                                       | 3318.49                              | 771.0                              |                          | 22.3 071.8     |
| 58238                                  | 南京                     | 118.80                           | 32.00 |                                                     |                    |                                               |                     |                                       | 3319.80                              | 757.0                              |                          | 23.7 330.7     |
| 58241                                  | 高邮                     | 119.45                           | 32.80 |                                                     |                    |                                               | 确定                  |                                       | 3726.25                              | 750.9                              |                          | 23.1 24.3      |
| 58251                                  | 东台                     | 120.32                           | 32.81 |                                                     |                    |                                               |                     |                                       | 3315.36                              | 766.9                              |                          | 22.7150.8      |
| 58259                                  | 南通                     | 120.85                           | 32.02 |                                                     |                    |                                               |                     |                                       | 3302.87                              | 753.1                              |                          | 23.2238.9      |
| 53898                                  | 安阳                     | 114.37                           | 36.12 | 76.4                                                | 6746.30            | 3540.72                                       | 6889.04             | 6196.46                               | 3231.86                              | 483.1                              |                          | 22.9 91.8      |
| 53986                                  | 新乡                     | 113.88                           | 35.32 | 74.0                                                | 6765.82            | 3587.58                                       | 7040.77             | 6377.88                               | 3259.52                              | 489.4                              |                          | 22.9187.4      |
| 57051                                  | 三门峡                    | 111.20                           | 34.80 | 411.8                                               | 6778.02            | 3579.76                                       | 7201.25             | 6479.22                               | 2612.82                              | 463.9                              |                          | 22.4 099.7     |
| 57071<br>m<br>$\overline{\phantom{a}}$ | 子津                     | 112 43                           | 34 83 | 324 B                                               | 6777 34            | 3556 07                                       | 6983 14             | 6284 73                               | 3025 87                              | <b>517.5</b>                       |                          | 22 3 h81 4     |
|                                        | 光温潜力阈值(梯度):            | 4500<br>$\overline{\phantom{a}}$ | 衰减指数: | $\overline{\mathbf{c}}$<br>$\overline{\phantom{a}}$ |                    | 降水                                            | 气温                  | 和温                                    |                                      | 日昭                                 | >20℃日数                   | 计算梯度(E)        |
| 设置                                     | 气候潜力阈值 (梯度):           | 3300<br>$\overline{\phantom{a}}$ | 最高梯度: | 3<br>$\overline{\phantom{a}}$                       | 适宜: 450-700        | $\overline{\phantom{a}}$                      | $23 - 30$           | >3500<br>$\blacktriangledown$         | >1000<br>$\overline{\phantom{a}}$    | >110<br>۰                          | $\blacktriangledown$     |                |
| 简要说明:                                  | 梯度(即适宜性)基于潜力值计算,分 4级。最 |                                  |       | 保存文件                                                | 次宜:                | 350-450; 700-1000<br>$\overline{\phantom{a}}$ | $20 - 23 : 30 - 35$ | 3200-3500<br>$\overline{\phantom{a}}$ | 800-1000<br>$\overline{\phantom{0}}$ | $80 - 110$<br>$\blacktriangledown$ | $\overline{\phantom{0}}$ | 保存为(S)         |
|                                        | 大级 3级为最适宜,最小级 0级为不适宜。  |                                  |       | √ 综合结果<br>√ 各站结果                                    | 不宜:<br><350: >1000 | ۰                                             | (20:)35             | <3200<br>$\overline{\phantom{a}}$     | <800<br>۰                            | <b>480</b><br>۰                    | ۰                        | 返回(R)          |

图 27:完成适宜度计算

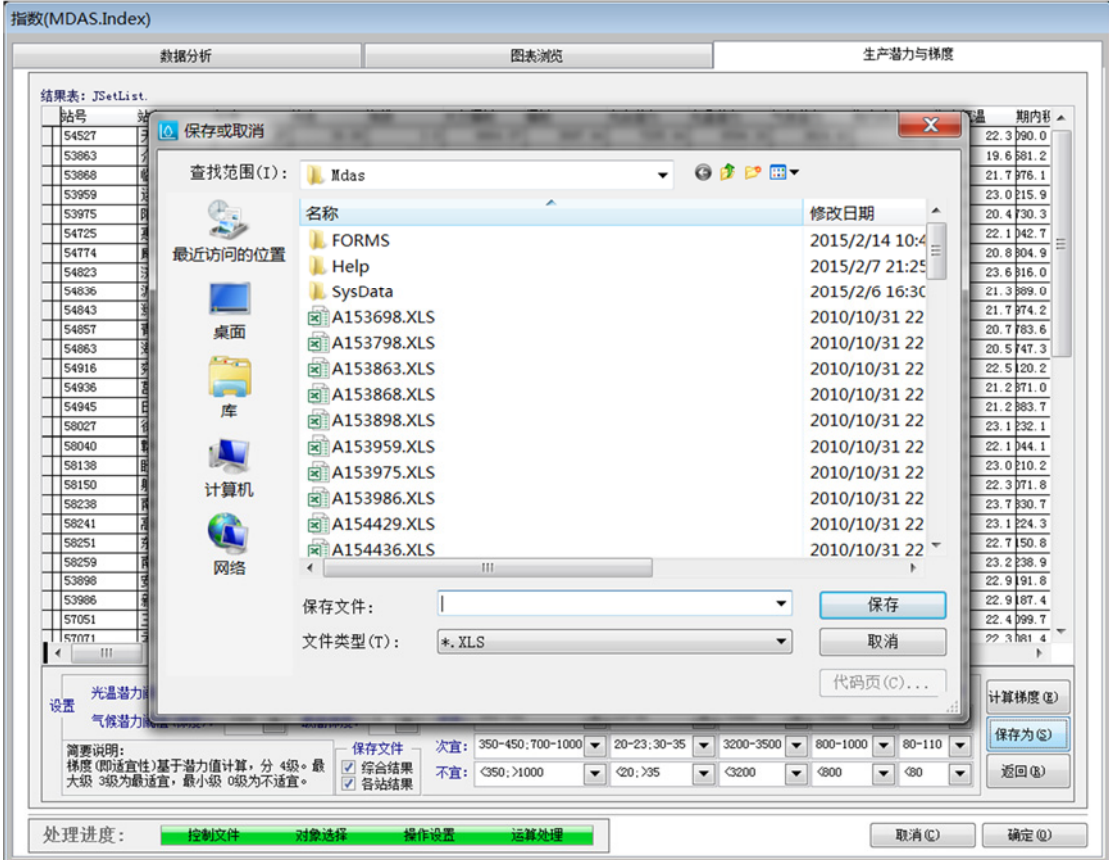

图 28:保存结果对话框

#### (二)密码

通过密码提供系统保护,密码有效长度为 8 个字符。单击主界面【密码】按 钮进入系统密码界面。可设定(修改)和清除密码。密码设置后,进入系统时需 输入密码。见图 29。

无密码时,输入任意字符激活【清除口令】按钮;有密码时只有输入正确密 码,【清除口令】方自动激活(无需按回车)。单击【清除口令】,清除本操作 以前设置的密码。

【清除口令】激活后,输入任意字符激活【修改口令】按钮。单击【修改口 令】,口令框内字符被设为新密码。

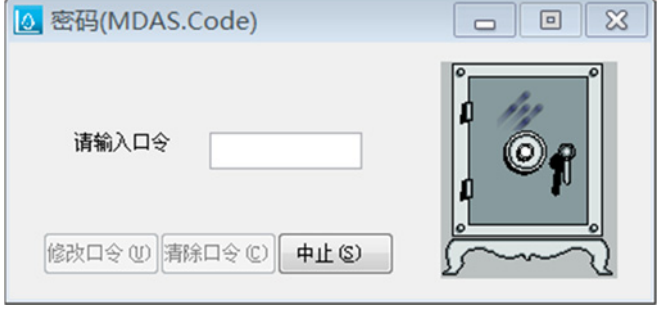

图 29:密码

### 三、系统说明与版本更新

#### (一)系统说明

单击主界面【关于】按钮进入系统简介界面。可打开帮助文档、查看当前版 本号等信息。见图 30。

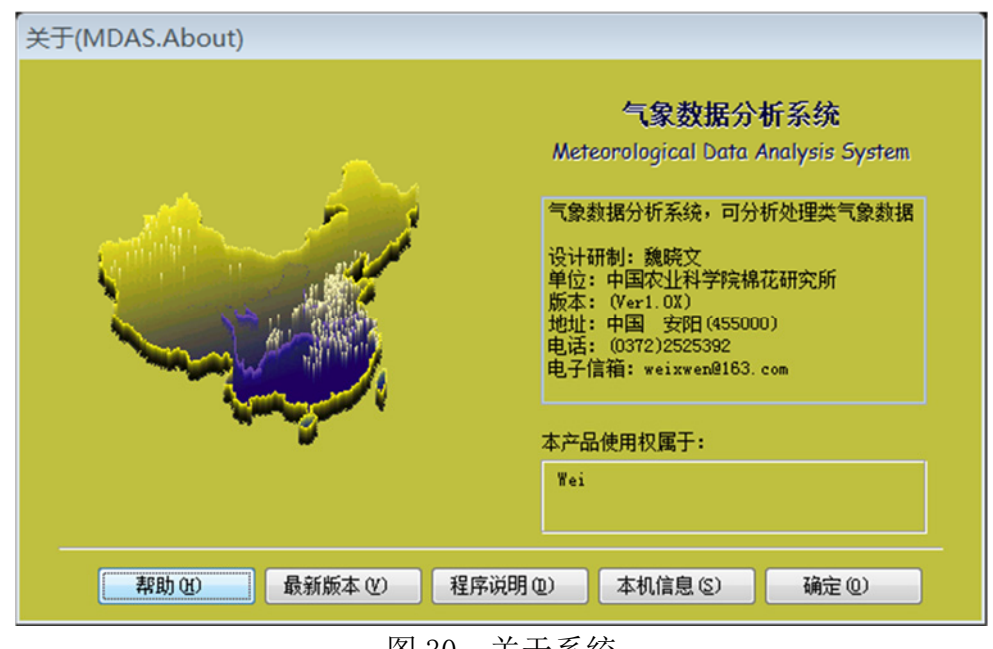

图 30:关于系统

### (二)版本更新

单击【最新版本】按钮,可通过互联网查看和下载最新版本。见图 31。

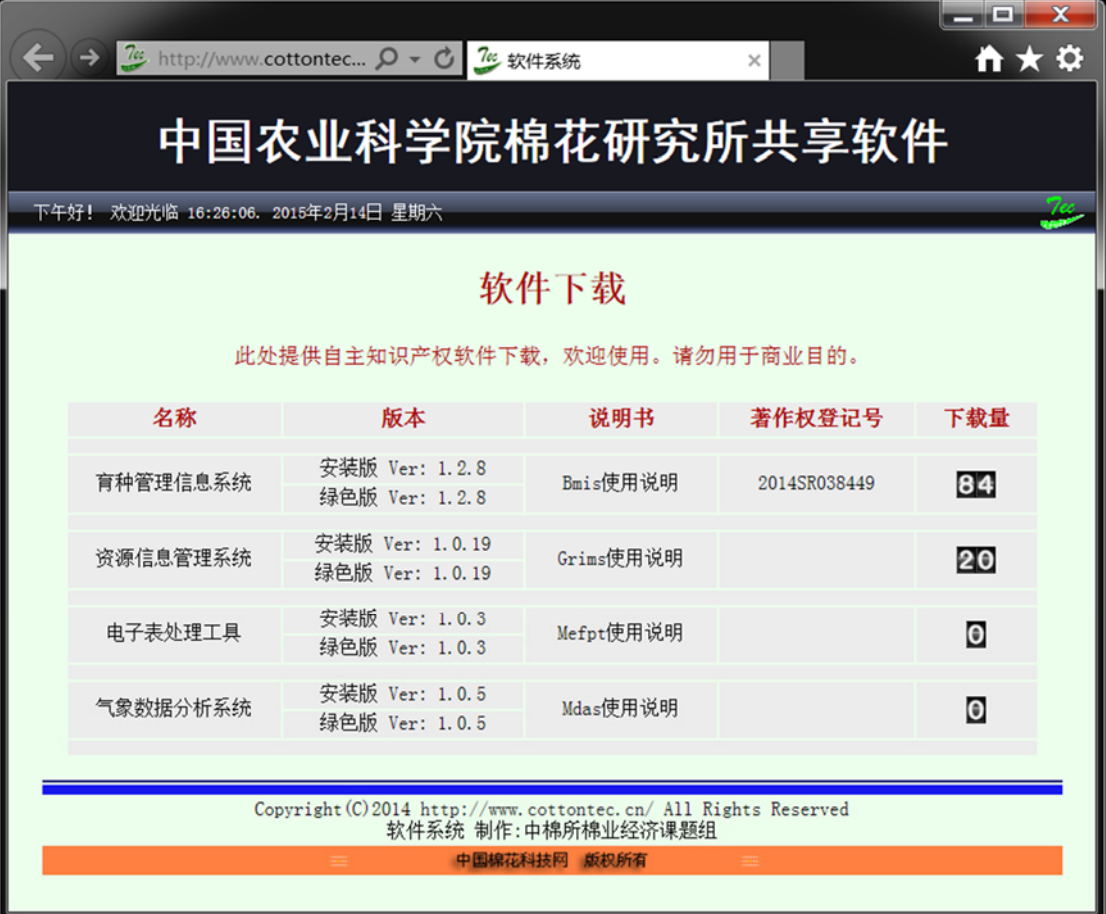

图 31:网上版本更新

## 四、联系地址

研制:魏晓文

- 单位:中国农业科学院棉花研究所
- 地址:河南省安阳市文峰区黄河大道 38 号
- 邮编:455000
- 电邮:weixwen@163.com
- 电话:0372-2525392
- 传真:0372-2525392